# **Cálculo Proposicional Clássico**

O Cálculo Proposicional Clássico (CPC) consiste num sistema simbólico de **Lógica Clássica**. E como todos os sistemas de lógica clássica, segue os seguintes princípios:

•**Bivalência**: Cada fórmula recebe apenas um de dois valores distintos e absolutos, *verdadeiro* ou *falso*.

•**Não-contradição**: Dadas uma fórmula e sua negação, uma delas é falsa.

•**Terceiro Excluído**: Dadas uma fórmula e sua negação, uma delas é verdadeira.

•**Identidade**: Se uma fórmula é verdadeira, então esta fórmula é verdadeira.

O CPC se distingue de outros sistemas de Lógica Clássica por lidar apenas com:

•**Letras sentenciais**: No CPC, letras do alfabeto romano maiúsculas são usadas para representar as proposições.

Este sistema foi desenvolvido para propósitos matemáticos, tendo, portanto, limitações no que se refere à análise de raciocínios. Ainda assim, podemos aplicálo à filosofia, às ciências e ao conhecimento ordinário, desde que sempre estejamos cientes de suas limitações.

Por ser um sistema de lógica simbólica, devemos ter várias considerações tanto para formalizar proposições da linguagem natural, quanto para interpretar suas fórmulas na linguagem natural.

## Proposições

Proposições são estruturas lingüísticas passíveis de serem julgadas verdadeiras ou falsas, tais como "Todos homens são mortais", "Sócrates é homem", "A água sob uma atmosfera ferve a 100°C", "Siegfrid matou Fafnir", "2 + 2 = 4" etc. Não são proposições as estruturas lingüísticas interrogativas (ex: "Quem é você?") ou imperativas (ex: "Faça isto"), pois elas não são passíveis de serem julgadas verdadeiras ou falsas.

### Termos, Operadores, Conectivos e Valorações

No CPC, fórmulas atômicas representam proposições de uma linguagem  $\mathcal{L}$ . Para escrevê-las, são usadas letras do alfabeto latino maiúsculas (A, B, C, D, E etc.). Os operadores alteram os valores das fórmulas, constituindo assim fórmulas moleculares. Os conectivos são operadores que relacionam duas fórmulas. Os 5 operadores mais usuais são: a negação (¬), a conjunção (∧), a disjunção (∨), a implicação (→) e a bi-implicação (↔).

### Definição de Fórmula

Fórmulas atômicas são fórmulas bem formuladas.

Se  $\alpha$  e  $\beta$ são fórmulas bem formuladas, então  $\neg \alpha$ ,  $\alpha \wedge \beta$ ,  $\alpha \vee \beta$ ,  $\alpha \rightarrow \beta$  e  $\alpha \leftrightarrow \beta$ são fórmulas bem formuladas.

Se  $\alpha$  é uma fórmula bem formulada, então  $\alpha$  é subfórmula de  $\neg \alpha$ . Se  $\alpha$  e  $\beta$ são fórmulas bem formuladas, então  $\alpha$  e  $\beta$ são subfórmulas de  $\alpha \wedge \beta$ .  $\alpha \vee \beta \alpha \rightarrow \beta_e \alpha \leftrightarrow \beta$ 

### Tabelas de Verdade

Seja  $\mathcal L$ uma linguagem que contenha as proposições  $A$  ,  $Be$   $C$ . O que podemos dizer sobre proposição  $A$  ? Para começar, segundo o princípio de bivalência, ela ou é verdadeira ou é falsa. Isto representamos assim:

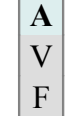

Agora, o que podemos dizer sobre as proposições  $A$  e  $B$  ? Oras, ou ambas são verdadeiras, ou a primeira é verdadeira e a segunda é falsa, ou a primeira é falsa e a segunda é verdadeira, ou ambas são falsas. Isto representamos assim:

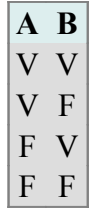

Como você já deve ter reparado, uma tabela para  $A$ ,  $Be C$ é assim:

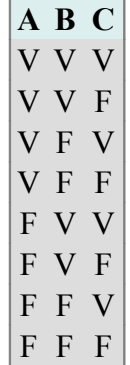

Cada linha da tabela (fora a primeira que contém as fórmulas) representa uma valoração.

Agora, o que dizer sobre fórmulas moleculares, como  $\neg A$  ,  $B\vee C$  ou  $(B\land C)\to (A\leftrightarrow B)$  ? Para estas, podemos estabelecer os valores que elas recebem em vista do valor de cada fórmula atômica que as compõe. Faremos isto por meio das tabelas de verdade.,

Os primeiros passos para construir uma tabela de verdade consistem em: 1º) Uma linha em que estão contidos todas as subfórmulas de uma fórmula e a própria fórmula. Por exemplo, a fórmula  $\lnot (A \land B) \rightarrow C)_{\text{tem o seguinte}}$ conjuntos de subfórmulas:  $\{ (A \land B) \to C \text{ }, A \land B, A \text{ }, B \text{ }, C \}$ 

 $2^{\circ}$ ) l linhas em que estão todos possíveis valores que os termos podem receber e os valores cujas as fórmulas moleculares tem dados os valores destes termos. O número destas linhas é  $l = n^t$ , sendo no número de valores que o sistema permite (sempre 2 no caso do CPC) e  $t$  o número de termos que a fórmula contém. Assim, se uma fórmula contém 2 termos, o número de linhas que expressam a permutações entre estes será 4: um caso de ambos termos serem verdadeiros (V V), dois casos de apenas um dos termos ser verdadeiro (V F , F V) e um caso no qual ambos termos são falsos (F F). Se a fórmula contiver 3 termos, o número de linhas que expressam a permutações entre estes será 8: um caso de todos termos serem verdadeiros (V V V), três casos de apenas dois termos serem verdadeiros (V V F , V F V , F V V), três casos de apenas um dos termos ser verdadeiro (V F F , F V F , F F V) e um caso no qual todos termos são falsos (F F  $F$ ).

Então, para a fórmula  $\neg((A \land B) \rightarrow C)$ , temos:

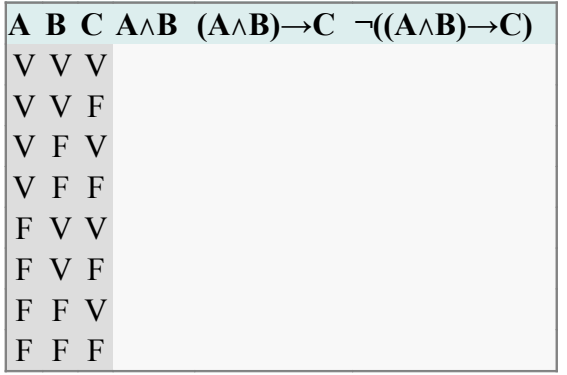

Para completar esta tabela precisamos definir os operadores lógicos. Ao fazê-lo, vamos aproveitar para explicar como interpretá-los.

#### Negação

A negação tem o valor inverso da fórmula negada. A saber:

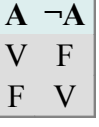

•**Interpretações**: "Não  $A$ ", "Não é o caso de  $A$ ", "A proposição ' $A$ ' é falsa".

Assim, em uma linguagem  $\mathcal L$  na qual  $A$  significa "*Sócrates é mortal*",  $\neg A$  pode ser interpretada como "Sócrates não é mortal", e, se o primeiro é verdadeiro, o segundo é falso; e se o primeiro é falso, o segundo é verdadeiro.

Interpretar a negação por meio de antônimos também é uma alternativa, mas deve-se ter cautela, pois nem sempre é aplicável em todos os casos. No exemplo acima a interpretação por meio de antônimos é perfeitamente aplicável, ou seja, se

A significa "*Sócrates é mortal*",  $\neg A$  pode ser interpretada como "*Sócrates é imortal*". Por outro lado, em uma linguagem  $\mathcal L$  na qual  $B$  significa "João é bom jogador", a proposição "João é mau jogador" não é a melhor interpretação para  $\neg B$  (João poderia ser apenas um jogador mediano).

Pode-se adicionar indefinidamente o operador de negação:

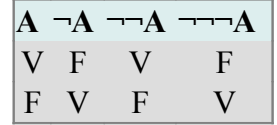

" $\neg\neg A$  " significa "' $\neg A$  ' é falsa".

" $\neg\neg\neg A$ " significa " $\neg\neg A$ ' é falsa".

E assim por diante.

Repare que  $\neg\neg A$  é equivalente a  $A$  , assim como  $\neg\neg\neg A$  é equivalente a  $\neg A$ . A negação múltipla trás alguns problemas de interpretação. Interpretando mais uma vez  $A$  por "*Sócrates é mortal*", podemos perfeitamente interpretar  $\neg\neg A$  de diversar formas: "Não é o caso de que Sócrates não é mortal", "Não é o caso de que Sócrates é imortal", "É falso que Sócrates não é mortal", "É falso que Sócrates é imortal" etc. Contudo, nem sempre na língua portuguesa a dupla negação de uma proposição equivale à afirmação desta. Muitas vezes a dupla negação é uma ênfase na negação. Exemplos: "Não veio ninguém", "Não fiz nada hoje" etc.

### Conjunção

A conjunção entre duas fórmulas só é verdadeira quando ambas são verdadeiras. A saber:

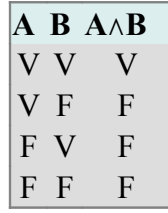

•**Interpretação**: "  $A \wedge B$  " pode ser interpretada como "  $A \cdot B$  ", "Tanto  $A$  quanto  $B$ ", "Ambas proposições ' $A$ ' e ' $B$ ' são verdadeiras" etc.

Assim, em uma linguagem  $\mathcal L$  na qual  $A$  significa "Sou cidadão brasileiro" e  $B$ significa "*Sou estudante de filosofia*",  $A \wedge B$  pode ser interpretada como "*Sou* cidadão brasileiro e estudante de filosofia"; o que só é verdade se  $A$  é verdade e  $B$  é verdade.

Repare que a conjunção é comutável, ou seja,  $A \wedge B$  é equivalente a  $B \wedge A$ , a saber:

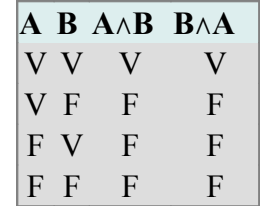

A comutatividade da conjunção trás um problema para formalizar proposições da linguagem natural no Cálculo Proposicional Clássico, pois a ordem em que as orações aparecem pode sugerir uma seqüencia temporal. Por exemplo "Isabela casou e teve um filho" é bem diferente de "Isabela teve um filho e casou". Repare que o mesmo problema não acomete a proposição "*Isabela é casada e tem filhos*", que é equivalente a "*Isabela tem filhos e é casada*". Esta sentença é, portanto, perfeitamente formalizável no Cálculo Proposicional Clássico por meio de uma conjunção.

Proposições que levam a palavra "mas" também podem ser formalizadas pela conjunção. Por exemplo, em uma linguagem  $\mathcal L$  na qual  $C$ significa "João foi atropelado" e  $D$  significa "João sobreviveu ao atropelamento", as sentenças "João foi atropelado e sobreviveu" e "João foi atropelado, mas sobreviveu" podem ambas serem formalizadas assim:  $C \wedge D$ 

Afinal, ambas proposições afirmam os mesmos eventos na mesma seqüencia: o atropelamento e a sobrevivência de João. A única diferença entre ambas é que aquela que leva "mas" expressa que uma expectativa subjetiva não foi satisfeita, o que não importa para a lógica.

#### Disjunção

A disjunção entre duas fórmulas só é verdadeira quando ao menos uma delas é verdadeira. A saber:

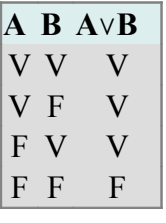

Repare que a disjunção também é comutativa:

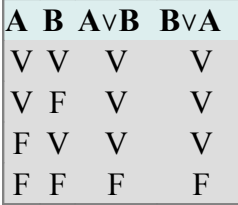

•**Interpretação**: "  $A \vee B$  " pode ser interpretada como "  $A$  ou  $B$  ", "Entre as proposições  $A$  e  $B$ , ao menos uma é verdadeira".

Assim, se  $A$  significa "Fulano estuda filosofia" e  $B$  significa "Fulano estuda matemática",  $A \vee B$  pode ser interpretada como "Fulano estuda filosofia ou *matemática*"; o que só é falso se nem  $A$  nem  $B$  forem verdadeiras.

Com a disjunção é preciso tomar muito cuidado tanto na interpretação de fórmulas quanto na formalização de proposições, pois na linguagem natural muitas vezes os disjuntos são excludentes. Por exemplo: "Uma moeda ao ser lançada resulta em cara ou coroa", "Nestas férias eu vou viajar ou ficar em casa".

Para estes casos usamos a disjunção exclusiva ou a bi-implicação combinada com a negação, como veremos mais adiante.

#### Implicação

A implicação entre duas fórmulas só é falsa se a da esquerda (antecedente) for verdadeira e da direita (conseqüente) for falsa. A saber:

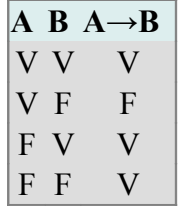

Repare que a implicação não é comutativa:

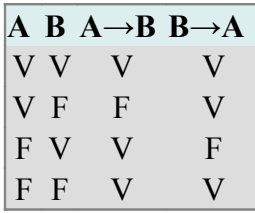

•**Interpretação**: " $A \rightarrow B$ " pode ser interpretada como "*Se A*, então  $B$ ", " $A$ *implica em* ", "*Se a proposição ' ' é verdade, então a proposição ' ' também é verdade*", "A partir de 'A ' inferimos 'B' ", "A satisfaz B", "A é condição *suficiente de ".*

Assim, se, em uma linguagem  $\mathcal{L}$ ,  $A$  significa "O botão vermelho foi apertado" e B significa "O lugar todo explode",  $A \rightarrow B$  pode ser interpretada como "Se o botão vermelho foi apertado, o lugar inteiro explode", o que só é falso se o botão vermelho for apertado (verdade de  $A$ ) e o lugar não explodir (falsidade de  $B$ ): A interpretação da implicação é uma das mais complicadas. Talvez você tenha estranhado que a implicação seja verdadeira quando o antecedente é falso. Ou ainda, você poderia objetar "mas e se o botão for apertado, o lugar explodir, mas uma coisa não ter nada a ver com a outra?".

Quando temos na linguagem natural uma proposição que afirma que, a partir de um evento, outro segue inexoravelmente (por exemplo: "Se você sair na chuva sem guarda-chuva ou capa de chuva, então você vai se molhar") ou uma

proposição que afirma que podemos deduzir um fato de outro (por exemplo: "Se todo número par é divisível por 2, então nenhum número par maior que 2 é primo"), podemos seguramente formalizar estas proposições por meio da implicação.

Mas o contrário, ou seja, interpretar uma implicação a na linguagem natural, é problemático. Podemos estar lidando com uma implicação cujo o antecedente e o conseqüente não tem relação alguma. Bastando que o antecedente seja falso ou o conseqüente seja verdadeiro para que a implicação seja verdadeira. Nestes casos, é bem difícil dar uma interpretação satisfatória para a implicação.

#### Bi-implicação

A bi-implicação entre duas fórmulas é verdadeira quando ambas são verdadeiras ou ambas são falsas.

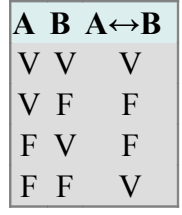

Repare que a bi-implicação é comutativa:

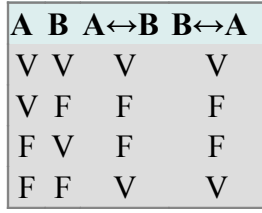

•Interpretação: " $A \leftrightarrow B$ " pode ser interpretada como " $A$  se e somente se  $B$ ", " *é equivalente a* ", " *e possuem o mesmo valor de verdade*".

Assim, se  $A$  significa "As luzes estão acesas" e  $B$  significa "O interruptor está voltado para cima",  $A \leftrightarrow B$ pode ser interpretada como "As luzes estão acesas se e somente se o interruptor está voltado para cima", o que só é falso se as luzes estiverem acesas e o interruptor não estiver voltado para cima (verdade de  $A$ falsidade de  $B$ ), ou se as luzes não estiverem acesas e o interruptor estiver voltado para cima (falsidade de  $A$  e verdade de  $B$  ):

#### Outros conectivos

Ainda há outros conectivos interessantes, mas, por motivos explicados mais para frente, não trabalharemos com eles. Vamos apenas nos familiarizar com alguns deles agora.

#### Adaga de Quine

 $A\downarrow B$  é verdadeiro somente se ambos,  $A$  e  $B$  , forem falsos. Trata-se, portanto, da negação da disjunção:

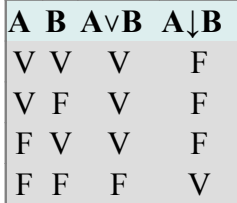

#### Disjunção Exclusiva

A disjunção exclusiva entre duas fórmulas é verdadeira somente se apenas uma delas for verdadeira. Trata-se, portanto, da negação da bi-implicação:

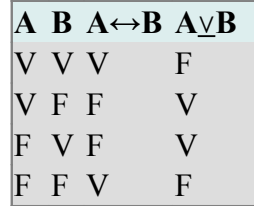

#### Traço de Sheffer

 $\left\lfloor A \mid B \right\rfloor$ só é falsa se ambos  $A$  e  $B$ forem verdadeiros. Trata-se, portanto, da negação da conjunção.

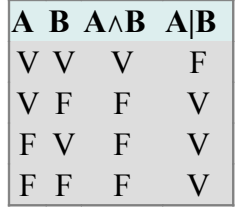

### Uso de parênteses e fórmulas com mais de um operador

Assim como na aritmética e algebra, os parênteses na lógica indicam o que considerar primeiro. Portanto, a fórmula  $\neg (A \wedge B)$ consiste na negação da conjunção entre A e B, enquanto a fórmula  $\neg A \land B$  consiste na conjunção entre a negação de  $A$  e  $B$ .

A diferença entre as fórmulas fica clara na tabela de verdade:

|  |       |                | A B $\neg A \land A \land B \neg (A \land B) \neg A \land B$ |              |
|--|-------|----------------|--------------------------------------------------------------|--------------|
|  | V V F | $\mathbf{V}$   | TP.                                                          | F            |
|  | VFF   | $\overline{F}$ | V                                                            | $\mathbf{F}$ |
|  | F V V | F              | V                                                            | V            |
|  | F F V | $\mathbf{F}$   | V                                                            | $\mathbf{F}$ |

Da mesma forma,  $A \rightarrow (B \rightarrow C)$ é distinta de  $(A \rightarrow B) \rightarrow C$ . A saber:

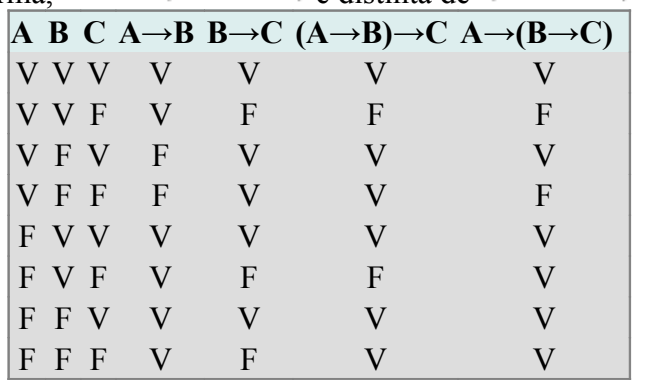

Contudo, tem-se que a fórmula  $A \wedge (B \wedge C)$ é equivalente à  $(A \wedge B) \wedge C$ pois ambas só serão verdadeiras se  $A$ ,  $Be$   $C$  forem verdadeiras. Da mesma forma,  $A \vee (B \vee C)$ é equivalente à  $(A \vee B) \vee C$  (ambas só são falsas quando todos termos são falsos), e  $A \leftrightarrow (B \leftrightarrow C)$ é equivalente à  $(A \leftrightarrow B) \leftrightarrow C$ 

Devido a isto, vale como convenção informal as construções  $A \wedge B \wedge C$ ,  $A \vee B \vee C$  e  $A \leftrightarrow B \leftrightarrow C$ .

## Completando a tabela de verdade

Agora vejamos como completar a tabela de verdade da fórmula  $\neg ((A \land B) \rightarrow C)$ 

Uma vez que já estabelecemos todas valorações de  $A$  ,  $Be$   $C$ vamos completar cada coluna, começando pela subfórmula mais simples até chegar à fórmula em questão.

Neste caso, vamos começar por  $A \wedge B$ . Pela definição de conjunção, em cada linha nas quais tanto  $A$  quanto  $B$ forem verdadeiras,  $A\wedge B$  será verdadeira. Em todas as demais, será falsa:

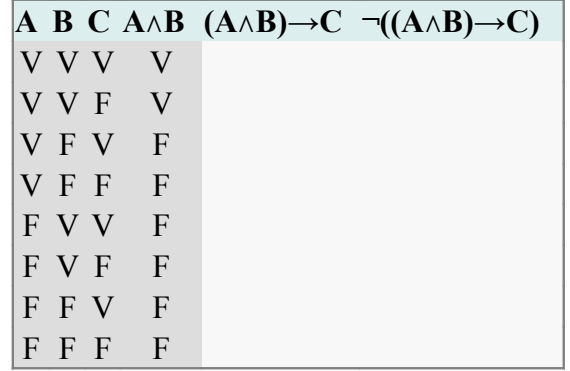

Agora vamos considerar a coluna da subfórmula  $(A\wedge B)\to C$  . Pela definição de implicação, em cada linha na qual o antecedente  $A\wedge B$  for verdadeiro enquanto o conseqüente  $C$ for falso,  $(A \land B) \to C$  será falso. Em todas as demais, será verdadeira:

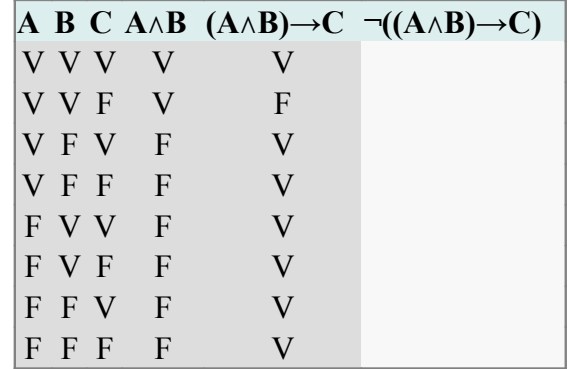

Por fim, resta a coluna da fórmula  $\lnot ((A \land B) \to C)$ . Pela definição de negação, em cada linha na qual  $(A \wedge B) \rightarrow C$  for verdadeira,  $\lnot \left( (A \land B) \to C \right)$ será falsa; e em cada linha na qual  $(A \land B) \to C$  for falsa,  $\lnot$   $((A \land B) \rightarrow C)$ será verdadeira:

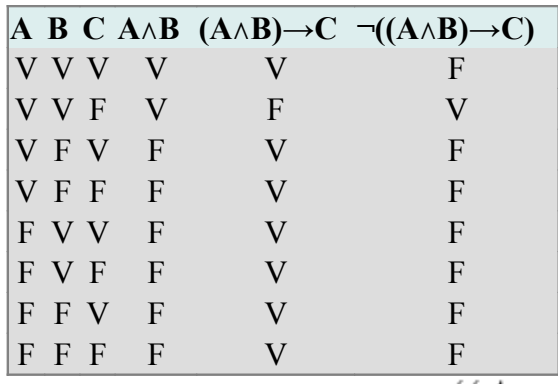

Por meio desta tabela podemos ver que a fórmula  $\lnot \left( (A \land B) \rightarrow C \right)$ só é verdadeira em um único caso: o qual  $A$  e  $B$ são verdadeiras enquanto  $C$ é falsa. Esta é uma das aplicações da tabela de verdade: determinar em quais valorações de suas subfórmulas uma fórmula é verdadeira ou falsa.

## **Exercícios**

Seja  $\mathcal{L}$ uma linguagem na qual:

 $A$  significa "Russell desenvolveu a teoria das descrições".

Bsignifica "Gödel é matemático".

Csignifica "Está chovendo".

Formalize no CPC as seguintes proposições e faça a tabela de verdade de cada uma delas:

1.*"Não está chovendo"*.

- 2.*"Russell desenvolveu a teoria das descrições e Gödel é matemático"*.
- 3.*"Russell desenvolveu a teoria das descrições ou Gödel não é matemático"*.
- 4.*"Se Gödel é matemático, então está chovendo"*.
- 5.*"Se não está chovendo, então Gödel não é matemático"*.
- *6."Nem está chovendo, nem Russell desenvolveu a teoria das descrições".*
- 7.*"Russell não desenvolveu a teoria das descrições se e somente se está chovendo"*.

## Fórmulas Contingentes, Contradições e Tautologias

Fórmulas contingentes são aquelas cuja valoração pode ser verdadeira ou falsa, dependendo da valoração de suas fórmulas atômicas. Todas fórmulas descritas na seção anterior são contingentes:

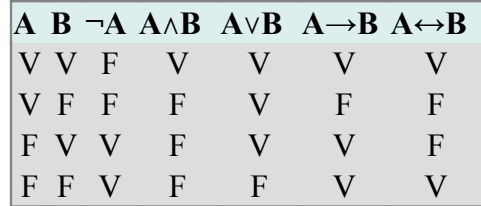

Contradições são fórmulas que, independente da valoração de suas fórmulas atômicas, sua valoração é "Falso". Um exemplo de contradição é  $A\land \neg A$  :

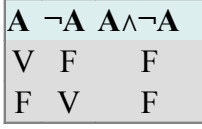

Tautologias são fórmulas que, independente da valoração de suas fórmulas atômicas, sua valoração é "Verdadeiro". Bons exemplos de tautologia são  $A\to A$ ,  $\neg (A \land \neg A)_{\mathsf{e}} A \lor \neg A$ .

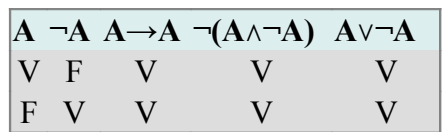

Nota: Toda negação de uma contradição consiste numa tautologia e toda negação de uma tautologia consiste numa contradição.

### Exercício

Faça a tabela de verdade das seguintes fórmulas e determine se elas são contingentes, contraditórias ou tautológicas.

$$
1.A \leftrightarrow A
$$
  

$$
2.A \leftrightarrow \neg A
$$

$$
3. \neg (P \lor \neg P)
$$
  
\n4.  $A \rightarrow (B \rightarrow A)$   
\n5.  $(A \rightarrow B) \rightarrow A$   
\n6.  $(A \lor B) \rightarrow A$   
\n7.  $A \rightarrow (A \lor B)$   
\n8.  $(C \land D) \rightarrow D$   
\n9.  $D \rightarrow (C \land D)$   
\n10.  $\neg \neg A$ 

### Lista de Tautologias

Antes de listar as tautologias mais usuais, faz-se necessário um esclarecimento. Se dada uma fórmula tautológica, seus termos são substituídos por quaisquer outras fórmulas, ela continua sendo uma tautologia. Exemplo:

 $A \rightarrow A$ é uma tautologia.

Substitui-se o termo  $A$  pela fórmula molecular  $(B \land C) \leftrightarrow (D \lor E)$ <br> $((B \land C) \leftrightarrow (D \lor E)) \rightarrow ((B \land C) \leftrightarrow (D \lor E))$ 

Está fórmula também é uma tautologia.

Assim, a fim de expressar abrangentemente as fórmulas tautológicas, ao invés de usar letras romanas (A, B, C, D etc.), usar-se-á letras gregas minúsculas (α, β, γ, δ, ε etc.) que representam fórmulas quaisquer (atômicas, moleculares, contingentes, contraditórias ou tautológicas).

Lembre-se que as letras do alfabeto grego não tem um significado específico em uma linguagem  $\mathcal{L}$ . Elas consistem em *variáveis metalingüísticas*. As estruturas lingüísticas formadas por elas não são fórmulas ou teoremas, mas esquema de fórmulas ou esquema de teoremas. Porém, os próprios lógicos, por economia de linguagem, se referem aos esquemas de fórmulas por "fórmulas" e idem para os esquemas de teoremas. Esta economia de linguagem também ocorre ao longo deste wikilivro.

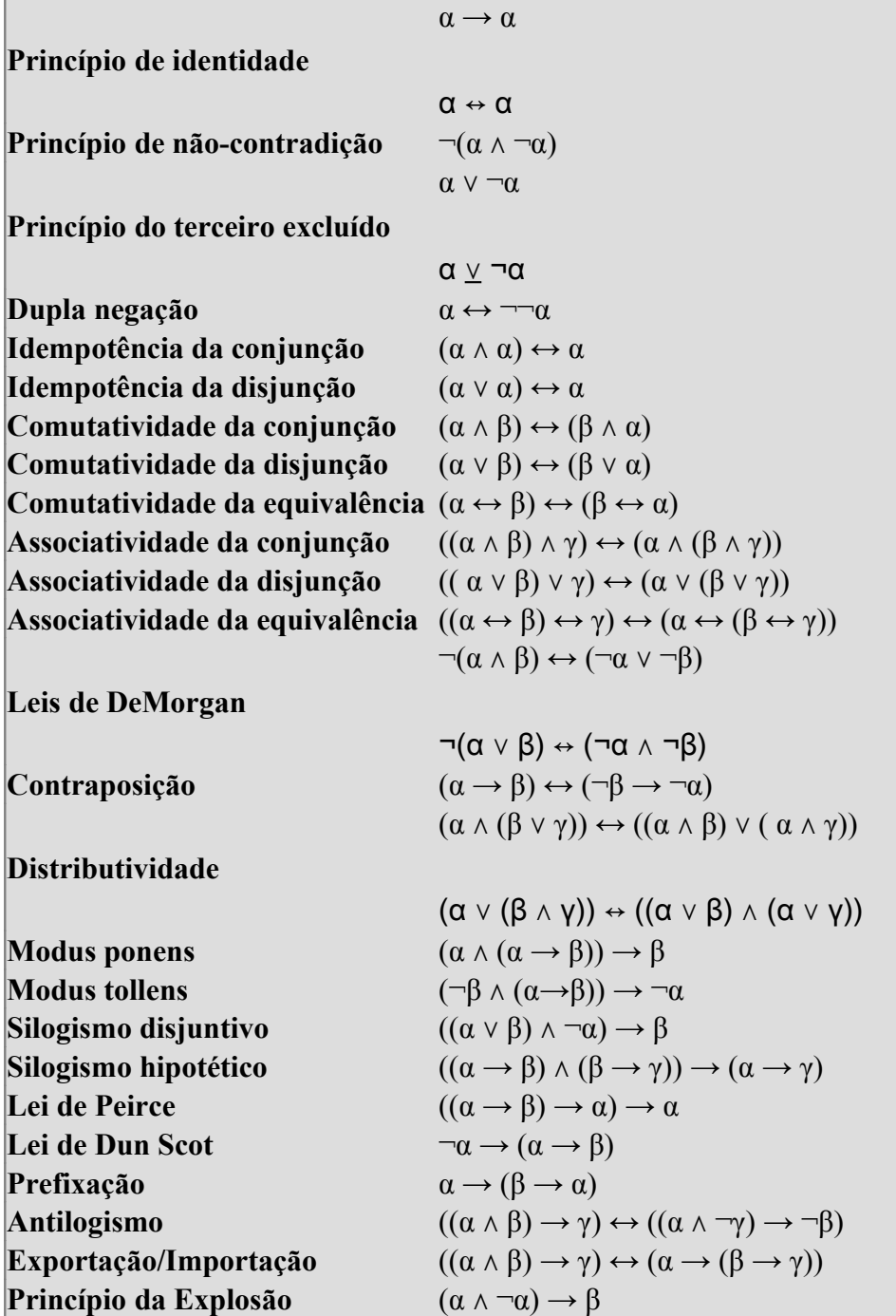

## Implicação semântica

Um conjunto  $\Gamma$  de fórmulas implica semanticamente - ou "materialmente" - numa fórmula  $\alpha$  ( $\Gamma \models \alpha$ ), sempre quando todas as fórmulas de  $\Gamma$  forem verdadeiras,  $\alpha$ seja verdadeira.

Por exemplo, digamos que  $\Gamma = {\alpha}$  (*Gama é o conjunto unitário da fórmula*  $a$ lfa). Se  $\alpha$ é verdadeira, então  $\alpha$ é verdadeira. Assim:

 $\alpha \models \alpha$  (alfa implica semanticamente em alfa) Ainda utilizando o conjunto  $\Gamma = {\alpha}$ , podemos dizer que:

 $\alpha \models \neg \neg \alpha$  (alfa implica na negação da negação de alfa).

Afinal, sempre que uma fórmula é verdadeira, a negação de sua negação também é verdadeira. Como está ilustrado na tabela adiante:

$$
\begin{array}{c|c}\n\alpha & \neg \alpha & \neg \neg \alpha \\
\hline\nV & F & V \\
\hline\n\alpha & \n\end{array}
$$

Agora digamos que  $\Gamma = {\alpha, \beta}$  (*Gama é o conjunto binário das fórmulas alfa e beta*). Revejamos algumas tabelas de verdade, apenas a linha que representa o caso de  $\alpha$ e  $\beta$ serem ambas verdadeiras:

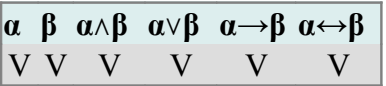

Podemos ver que, sempre que duas fórmulas são verdadeiras, a conjunção, disjunção, implicação e bi-implicação entre elas também são verdadeiras. Assim sendo:

$$
\Gamma = \{ \alpha, \beta \}
$$
\n
$$
\Gamma \models \alpha \land \beta
$$
\n
$$
\Gamma \models \alpha \lor \beta
$$
\n
$$
\Gamma \models \alpha \rightarrow \beta
$$
\n
$$
\Gamma \models \alpha \leftrightarrow \beta
$$

No caso da conjunção, é válido o seguinte:

$$
\alpha \land \beta \models \beta \alpha \land \beta \models \alpha
$$

Afinal, sempre que a conjunção entre duas fórmulas é verdadeira, ambas as fórmulas são verdadeiras. Isto não acontece com as outras operações lógicas (reveja as tabelas de verdade).

### As tautologias

Dada qualquer fórmula  $\psi$ , esta implica semanticamente em qualquer tautologia:<br> $\Gamma = \{ \psi \}$ 

$$
\begin{array}{l}\n\mathbf{I} = \mathbf{I} \mathbf{v} \mathbf{I} \\
\Gamma \models \alpha \rightarrow \alpha \\
\Gamma \models \neg(\alpha \land \neg \alpha) \\
\Gamma \models \alpha \lor \neg \alpha \\
\text{etc.} \\
\end{array}
$$

Afinal, se as tautologias são sempre verdadeiras, então sempre que  $\psi$ é verdadeiro uma tautologia também é verdadeira.

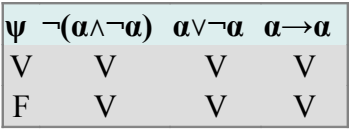

Aliás, até um conjunto vazio de premissas implica semanticamente numa tautologia:  $\Gamma = \varnothing$ 

$$
\begin{array}{l}\n\Gamma \models \alpha \to \alpha \\
\Gamma \models \neg (\alpha \land \neg \alpha) \\
\Gamma \models \alpha \lor \neg \alpha \\
\text{etc.} \\
\text{Portanto, podemos indi} \\
\models \alpha \to \alpha\n\end{array}
$$

icar que uma fórmula é tautológica assim:

$$
\begin{array}{l}\n\vDash & \alpha \rightarrow \alpha \\
\vDash & \neg (\alpha \land \neg \alpha) \\
\vDash & \alpha \lor \neg \alpha \\
\text{etc.}\n\end{array}
$$

#### Teorema da dedução

 $\Gamma \vDash \alpha \to \beta_{\text{se}}$  e somente se  $\Gamma \cup \{\alpha\} \vDash \beta$ Ou seja, um conjunto  $\Gamma$  de fórmulas implica tautologicamente em  $\alpha \to \beta$  se e somente se  $\Gamma$  acrescido de  $\alpha$  implica tautologicamente em  $\beta$ No caso em que  $\Gamma = \emptyset$ , segue que:  $\vDash \alpha \rightarrow \beta$  se e somente se  $\alpha \vDash \beta$ Ou seja, se  $\alpha \rightarrow \beta$ consiste numa tautologia, então um argumento onde o antecedente ( $\alpha$ ) seja a premissa e o consequente ( $\beta$ ) seja a conclusão é válido. A recíproca também é verdadeira. Ex: $\models \alpha \rightarrow \alpha$  $\alpha \models \alpha$  $\overline{\varepsilon} \overset{\sim}{\alpha} \xrightarrow{\sim} \neg \neg \alpha$ <br>  $\alpha \vDash \neg \neg \alpha$  $F \dashrightarrow \alpha \rightarrow \alpha$  $\neg\neg\alpha \vDash \alpha$ 

## Argumentando com o CPC

Agora passemos para casos de implicação semântica mais interessantes. Vejamos o seguinte conjunto de fórmulas:

 $\Gamma = \{A, A \rightarrow B\}$ Podemos dizer que:  $\Gamma \models B$ 

O que fica evidente na tabela:

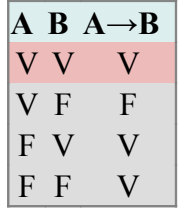

Na única linha na qual as fórmulas  $A$  e  $A \to B$ são ambas verdadeiras, a fórmula  $B$ também é verdadeira.

Agora podemos usar o CPC para verificar a validade lógica de uma infinidade de raciocínios ou argumentos. Como acabamos de ver, é válido todo raciocínio com a seguinte estrutura:

$$
\begin{array}{c}\nA \rightarrow B \\
A \quad B\n\end{array}
$$

Por exemplo:

Se choveu, então o chão está molhado. Oras, choveu. Logo, o chão está molhado. Se ele estudou muito, então conseguiu uma boa nota. Ele estudou muito. Logo, ele conseguiu uma boa nota.

Também podemos apontar que um raciocínio é logicamente inválido, ou seja,

## falacioso. Por exemplo:

Se ele estudou muito, então conseguiu uma boa nota. Ele conseguiu uma boa nota. Logo, ele estudou muito.

Consideremos que  $\hat{A}$  significa "Ele estudou muito" e  $B$ significa "Ele conseguiu uma boa nota". A estrutura do argumento então é esta:

$$
\underset{A}{\overset{A}{B}} \xrightarrow{B}
$$

Agora façamos uma tabela de verdade para verificar se sempre que  $A \to B$ e  $B$ são verdades,  $A$  também é verdade:

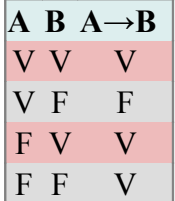

Como podemos ver, existe uma valoração na qual  $A \rightarrow B$ e  $B$ são verdades e  $A$ é uma falsidade. Portanto, o raciocínio é invalido.

### Lista de argumentos válidos usuais

#### Modus ponens

$$
\{A \rightarrow B\ , A\} \vDash B
$$

Ex:

Se choveu, então o chão está molhado. Oras, choveu. Logo, o chão está molhado.

#### Modus tollens

$$
\{A \to B \; , \neg B\} \vDash \neg A
$$
  
Ex:

Se ele estudou, então ele tirou uma boa nota. Ele não tirou uma boa nota.

Logo, ele não estudou.

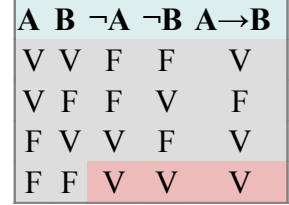

#### Leis de Morgan 1

$$
\neg\left(A\land B\right)\vDash \neg A\lor\neg B
$$

Ex:

Não é o caso de virem ambos Fulano e Beltrano para a reunião.

Logo, não virá o Fulano ou não virá o Beltrano.

*Obs: Como a disjunção não é exclusiva, ela não exclui o caso de não virem ambos.*

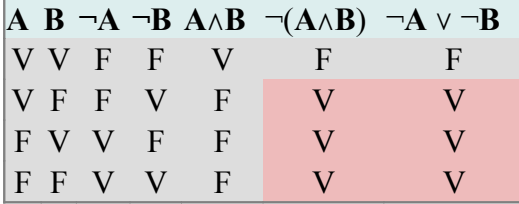

Observe que também é válido o seguinte:

$$
\neg A \lor \neg B \models \neg (A \land B)
$$

#### Leis de Morgan 2

$$
\neg (A \lor B) \vDash \neg A \land \neg B
$$
  
Ex:

Não é o caso de vir Fulano ou vir Beltrano para a reunião. Logo, não virá o Fulano e não virá o Beltrano.

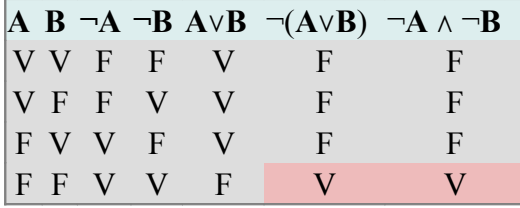

Observe que também é válido o seguinte:<br> $\neg A \land \neg B \models \neg (A \lor B)$ 

#### Silogismo Disjuntivo

$$
\{A \lor B, \neg A\} \vDash B
$$

Ex:

Certamente eu comprarei bolo de chocolate ou torta de limão.

Não comprarei bolo de chocolate desta vez.

Logo, comprarei torta de limão.

Repare que  $A \vee B$ é equivalente a  $\neg A \rightarrow B$ , de forma que o silogismo disjuntivo consiste num caso do *Modus ponens*.

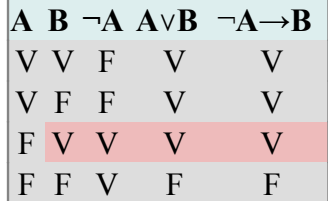

#### Silogismo hipotético

$$
\{A \to B, B \to C\} \vDash A \to C
$$
  
Ex:

Se o buraco na camada de ozônio aumenta, a incidência de raios UV também aumenta.

Se a incidência de raios UV aumenta, o risco de contrair câncer de pele também aumenta.

Logo, se o buraco na camada de ozônio aumenta, o risco de contrair câncer de pele também aumenta.

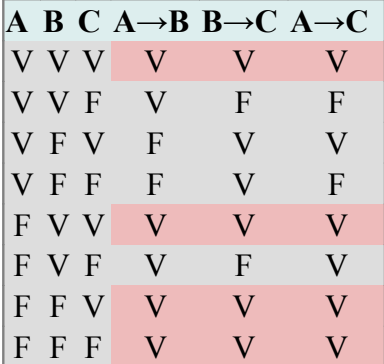

#### Contraposição

$$
\begin{array}{l} A \rightarrow B \vDash \neg{}B \rightarrow \neg{}A \\ \text{Ex:} \end{array}
$$

Se tudo está calmo, então estou entediado.

Logo, se não estou entediado, então nem tudo está calmo.

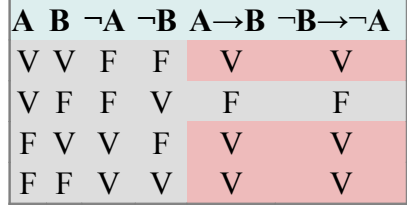

Repare que o inverso também é válido:

$$
\neg B \to \neg A \vDash A \to B
$$

#### Argumento Conjuntivo

$$
\{\neg(A \land B), A\} \models \neg B
$$
  
Ex:

Não é o caso de virem ambos Fulano e Beltrano à reunião. Fulano veio à reunião.

Logo, Beltrano não veio.

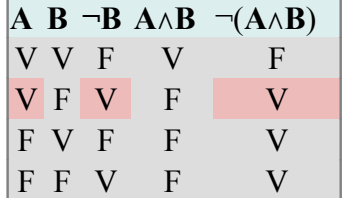

Repare que o inverso também é válido:<br> $\{\neg B, A\} \models \neg (A \land B)$ 

#### Falácias

Uma falácia (ou sofisma) é um raciocínio ou argumento inválido.

Desde a antigüidade filósofos como Platão e Aristóteles buscavam distinguir entre argumentos válidos dos sofismas, que não passam de malabarismos retóricos que podem nos afastar da verdade.

Na literatura especilizada, assim como em vários sítios pela internet, constam várias listas de falácias, das quais vão da quebra de decoro retórico até o desrespeito à metodologia científica.

Nosso interesse aqui são as falácias lógicas, ou seja, o desrespeito as regras da lógica para a construção de raciocínios válidos. No caso da lógica clássica, o raciocínio inválido é aquele que tem uma estrutura a qual não garante que a conclusão seja verdadeira caso as premissas sejam verdadeiras. No Cálculo Proposicional Clássico isto significa ter ao menos uma valoração na qual as premissas são verdadeiras enquanto a conclusão é falsa.

Antes de listar as falácias mais freqüentes, há uma ressalva que precisa ser exposta: Muitos lógicos discordam que as falácias (mesmos as lógicas) estejam no escopo do estudo de lógica. Eles têm uma ótima razão para afirmar isto. Os argumentos logicamente inválidos podem ter várias formas, tais como:

A. Logo, não A.

Se A, então B. Não A. Logo, Não B.

Ambos argumentos são logicamente inválidos. Mas enquanto ninguém seria tolo o suficiente para enganar-se, ser enganado ou tentar enganar alguém com o primeiro argumento, o segundo é freqüente. A razão para tal não é lógica, mas psicológica. "Por quais argumentos logicamente inválidos as pessoas geralmente são enganadas?" Não é uma questão estritamente lógica.

De qualquer forma, cabe num livro de introdução à lógica demonstrar que certos argumentos que por alguma razão parecem logicamente válidos, de fato não o são.

#### Afirmação do conseqüente

Se A, então B. (A→B) B. Logo, A. Exemplos: Se João estudou muito foi bem na prova. João foi bem na prova. Logo, João estudou muito. Se Pedro foi atropelado, então ele morreu. Pedro morreu. Logo, Pedro foi atropelado.

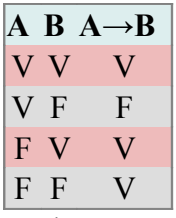

Repare que em uma linha, as fórmulas A→B e B são verdadeiras mas a fórmula A é falsa. Ou seja, João pode ter ido bem na prova, mas talvez não tenha estudado muito; e Pedro pode ter morrido, mas talvez não tenha sido atropelado. Um raciocínio semelhante é válido:

A se e somente se B.  $(A \leftrightarrow B)$ 

B.

Logo, A.

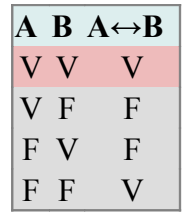

Exemplos:

(*Dado que não havia como colar, a prova estava muito difícil e o professor não é condescendente*). João foi bem na prova se e somente se estudou muito.

João foi bem na prova.

Logo, João estudou muito.

(*Dado que Pedro é um Highlander*).

Pedro morreu se e somente se foi decapitado.

Pedro morreu.

Logo, Pedro foi decapitado.

#### Negação do antecedente

Se A, então B. (A→B) Não A.  $(\neg A)$ Logo, não B.  $(\neg B)$ Exemplos:

Se João estudou muito, então foi bem na prova. João não estudou muito. Logo, João não foi bem na prova.

Se Pedro foi atropelado, então ele morreu. Pedro não foi atropelado. Logo, Pedro não morreu.

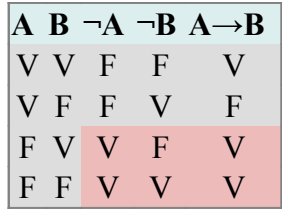

Repare que em uma linha, as fórmulas A→B e ¬A são verdadeiras mas a fórmula ¬B é falsa. Ou seja, João pode não ter estudado muito, mas talvez tenha ido bem na prova; e Pedro pode não ter sido atropelado, mas talvez tenha morrido.

Um raciocínio semelhante é válido:

A se e somente se B.  $(A \leftrightarrow B)$ Não A.  $(\neg A)$ Logo, não B. (¬B)

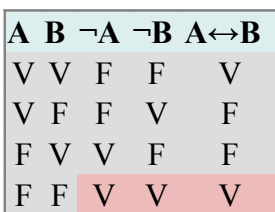

Exemplos:

(*Dado que não havia como colar, a prova estava muito difícil e o professor não é condescendente*).

João foi bem na prova se e somente se estudou muito. João não foi bem na prova. Logo, João não estudou muito. (*Dado que Pedro é um Highlander*). Pedro morreu se e somente se foi decapitado. Pedro não morreu. Logo, Pedro não foi decapitado.

#### Afirmação do disjunto

A ou B.  $(A \vee B)$ A. Logo, não B.  $(\neg B)$ Exemplo: Nestas férias, Renata vai para Londres ou Paris. Ela já comprou passagem para Londres. Logo, ela não vai para Paris.

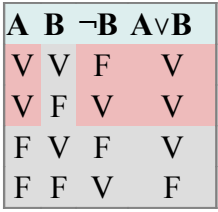

Na primeira linha vemos um caso de A ∨ B e A serem verdadeiros mas ¬B ser falso. Ou seja, talvez Renata tenha ido tanto a Londres quanto a Paris nas férias.

Mas caso a disjunção seja exclusiva, o raciocínio é válido: Ou A ou B.  $(A \vee B)$ A. Logo, não B.  $(\neg B)$ 

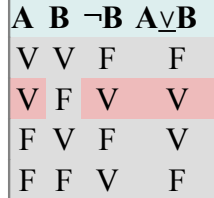

#### Comutação dos condicionais

A implica em B.  $(A \rightarrow B)$ Logo, B implica em A.  $(B\rightarrow A)$ Exemplo: Se Luana tem carteira de motorista, ela é maior de idade. Logo, se Luana é maior de idade, ela tem carteira de motorista.

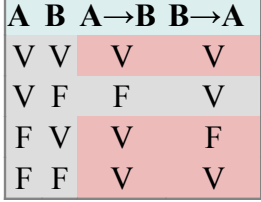

Numa linha, A→B é verdadeira mas B→A é falsa. Ou seja, Luana pode ser maior de idade, mas não ter carteira de motorista.

A comutação é válida no caso da conjunção, disjunção e bi-implicação.

#### Contraposição imprópria

A implica em B.  $(A \rightarrow B)$ 

Logo, não A implica em não B. ( $\neg A \rightarrow \neg B$ )

Exemplo:

Se as condições forem favoráveis para o fenômeno ocorrer, ele ocorrerá. Logo, se as condições forem desfavoráveis, o fenômeno não ocorrerá.

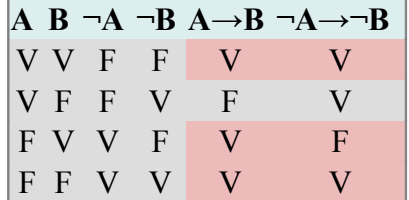

Numa linha A→B é verdadeira enquanto ¬A→¬B é falsa. Ou seja, talvez o fenômeno pode ocorrer mesmo que as condições não sejam favoráveis. Um exemplo que tornaria o caráter falacioso deste argumento evidente é: Se decapitarmos Luis XVI, ele morrerá.

Logo, se não o decapitarmos, ele não morrerá.

#### Negação de um termo conjunto

```
Não é o caso de ambos A e B. ¬(A∧B)
Não A. (¬A)
Logo, B.
```
Exemplo:

Não é o caso do clima estar ensolarado e estar nublado ao mesmo tempo. Não está ensolarado.

Logo, está nublado.

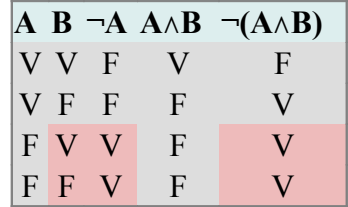

Há uma linha na qual as fórmulas ¬A e ¬(A∧B) são verdadeiras mas B é falsa. Ou seja, o dia poderia não estar nem ensolarado e nem nublado.

### Links Externos

#### •**Sobre Falácias**

[Guia das falácias de Stephen Downes no Crítica na Rede](http://www.criticanarede.com/falacias.htm) [Fallacy Files](http://www.fallacyfiles.org/)

## Todas funções de verdade e a interdefinibilidade das operações

Como você deve saber, [funções](http://pt.wikibooks.org/wiki/Matem?tica_Fun??es:_?ndice) são procedimentos que, aplicados a cada elemento do domínio, remetem a um único elemento do contra-domínio. Dado isto, é fácil entender que os operadores lógicos no CPC são funções de verdade. Seja qual for o valor de uma fórmula (ou os valores de duas), uma função de verdade remeterá este(s) a um e apenas valor: verdadeiro ou falso.

Anteriormente apresentamos uma função de verdade unária (a Negação) e seis funções de verdades binárias, apesar de estarmos trabalhando apenas com quatro destas. Vejamos agora todas as funções de verdade do CPC.

•As funções unárias

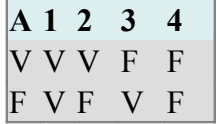

Você provavelmente reconheceu na linha 3 a negação.

•As funções binárias

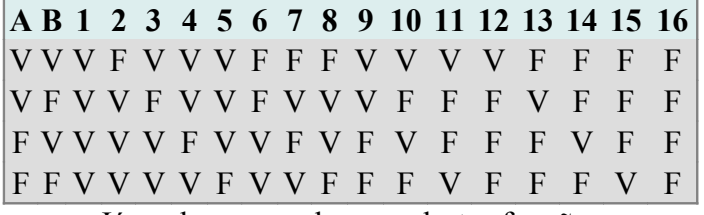

Já conhecemos algumas destas funções:

Na coluna 2 temos o traço de Sheffer,  $A \mid B$ Na coluna 3 temos a implicação,  $A \rightarrow B$ .

Na coluna 5 temos a disjunção,  $A \vee B$ .

Na coluna 8 temos a disjunção exclusiva (também conhecida como disjunção forte),  $A\underline{\vee}B$ 

Na coluna 11 temos a bi-implicação,  $A \leftrightarrow B$ . Na coluna 12 temos a conjunção,  $A \wedge B$ . Na coluna 15 temos a adaga de Quine,  $A \downarrow B$ 

Até existem conectivos pouco usuais para algumas destas funções. Por exemplo,

a função da coluna 4 pode ser representada assim:  $A \leftarrow B$  .

Há bons motivos para não adotarmos conectivos para cada uma das funções de verdade, assim como para não utilizar todos conectivos:

1º) Algumas funções expressam relações desinteressantes entre as fórmulas, sendo algumas muito difíceis de interpretar.

2º) Como veremos adiante, precisamos estabelecer regras de construção de tablôs, regras de dedução natural e axiomas para cada conectivo que adotarmos. 3º) Os operadores são interdefiníveis, bastando adotar alguns deles (inclusive menos do que adotamos aqui) para expressar todas as funções de verdade. Eis alguns exemplos da interdefinibilidade dos operadores:

**A B ¬A ¬B A**→**B A**∧**¬B ¬(¬A**∧**B) ¬A**∨**B** V V F F V F V V V F F V F V F F F V V F V F V V F F V V V F V V

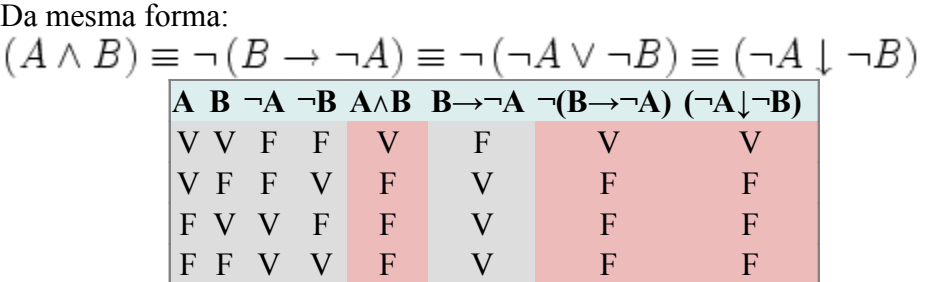

Só mais um exemplo:

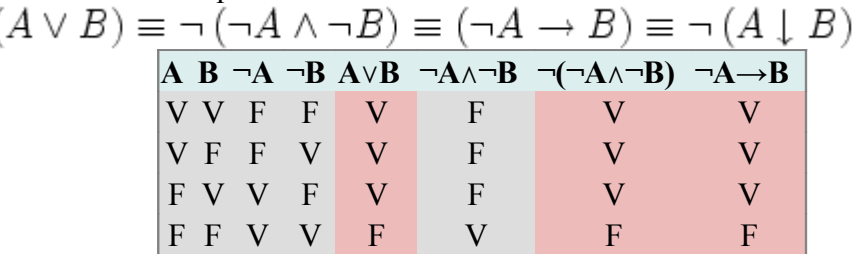

Com a Adaga de Quine podemos prescindir até da negação. Ela sozinha é capaz de expressar todas funções de verdade:<br> $\neg P \equiv P \downarrow P$ 

 $\textbf{P} \land \textbf{Q} \equiv (\textbf{P} \downarrow \textbf{P}) \downarrow (\textbf{Q} \downarrow \textbf{Q})$  $P \vee Q \equiv (P \downarrow Q) \downarrow (P \downarrow Q)$  $\begin{array}{l} P \rightarrow Q \equiv ((P \downarrow Q) \downarrow Q) \downarrow ((P \downarrow Q) \downarrow Q) \\ P \leftrightarrow Q \equiv ((P \downarrow P) \downarrow Q) \downarrow (P \downarrow (Q \downarrow Q)) \end{array}$  O mesmo vale para o traço de Sheffer:

$$
\neg A \equiv A|A,A \land B \equiv (A|B)|(A|B)A \lor B \equiv (A|A)|(B|B)A \to B \equiv A|(B|B) \equiv A|(A|B)
$$

A escolha de quais operadores serão usados é uma faca de dois gumes. Se por uma lado o excesso de operadores nos obriga a lidar com mais axiomas, regras de inferência e de construção de tablôs; por outro, a economia de operadores nos obriga a lidar com fórmulas mais complexas, mais difíceis de serem lidas e interpretadas.

No restante deste capítulo trataremos apenas da conjunção, disjunção, implicação, bi-implicação e negação.

### Valorações

Valorações são funções que estabelecem um valor de verdade arbitrário para cada fórmula atômica de uma linguagem  $\mathcal L$  e um valor para cada fórmula molecular em vista dos valores das fórmulas atômicas. Basicamente, em cada linha da tabela de verdade estamos trabalhando com uma valoração.

Para simbolizar as funções de valoração, usaremos a letra  $\mathfrak v$ . Trabalharemos com elas por meio de símbolos metalógicos bem parecidos com os operadores lógicos que conhecemos.

Exemplo:<br> $\mathfrak{v}_1(A) = V$ ,  $\mathfrak{v}_1(B) = V \Longrightarrow \mathfrak{v}_1(A \wedge B) = V$ 

Isto quer dizer, se em uma valoração 1 a fórmula  $A$  é verdadeira e a fórmula  $B$ é verdadeira, então na mesma valoração 1  $A \wedge B$  é verdadeira.

$$
\mathfrak{v}_{2}\left(A\right) = \mathrm{V}, \mathfrak{v}_{2}\left(B\right) = \mathrm{F} \Longrightarrow \mathfrak{v}_{2}\left(A \land B\right) = \mathrm{F}
$$

Isto quer dizer, se em uma valoração 2 a fórmula  $A$  é verdadeira e a fórmula  $B$ é falsa, então na mesma valoração 2  $\overline{A}\wedge\overline{B}$  é falsa.

Agora estabeleceremos, para quaisquer fórmulas, as condições para que uma negação, uma conjunção, uma disjunção, uma implicação e uma bi-implicação sejam verdadeiras ou falsas.

A valoração de  $\neg \alpha$  é verdadeira se e somente se a valoração de  $\alpha$  é falsa:  $\mathfrak{v}(\neg \alpha) = V \iff \mathfrak{v}(\alpha) = F$ 

A valoração de  $\neg \alpha$  é falsa se e somente se a valoração de  $\alpha$  é verdadeira:<br>  $\mathfrak{v}(\neg \alpha) = F \iff \mathfrak{v}(\alpha) = V$ 

A valoração de  $\alpha \wedge \beta$ é verdadeira se e somente se a valoração de  $\alpha$  é verdadeira e a valoração de  $\beta$ é verdadeira:<br>  $\mathfrak{v}(\alpha \wedge \beta) = V \iff \mathfrak{v}(\alpha) = V, \mathfrak{v}(\beta) = V$ 

A valoração de  $\alpha \wedge \beta$ é falsa se e somente se a valoração de  $\alpha$  é falsa ou a valoração de  $\beta$ é falsa:<br>**v**  $(\alpha \wedge \beta) = F \iff$ **v**  $(\alpha) = F$  ou **v**  $(\beta) = F$ 

A valoração de  $\alpha \vee \beta$ é verdadeira se e somente se a valoração de  $\alpha$  é verdadeira ou a valoração de  $\beta$ é verdadeira:<br> $\mathfrak{v}\left(\alpha\vee\beta\right)=V\iff\mathfrak{v}\left(\alpha\right)=V$  ou  $\mathfrak{v}\left(\beta\right)=V$ 

A valoração de  $\alpha \vee \beta$ é falsa se e somente se a valoração de  $\alpha$  é falsa e a valoração de  $\beta$ é falsa:<br>**v**  $(\alpha \vee \beta) = F \iff$ **v**  $(\alpha) = F$ , **v**  $(\beta) = F$ 

A valoração de  $\alpha \to \beta$ é verdadeira se e somente se a valoração de  $\alpha$  é falsa ou a valoração de  $\beta$ é verdadeira:<br>  $\mathfrak{v}\,(\alpha\to\beta)=V\iff\mathfrak{v}\,(\alpha)=F\,\,{\rm ou}\,\,\mathfrak{v}\,(\beta)=V$ 

A valoração de  $\alpha \to \beta$ é falsa se e somente se a valoração de  $\alpha$  é verdadeira e a valoração de  $\beta$ é falsa:<br>  $\mathfrak{v}\,(\alpha\to\beta)=\mathrm{F}\iff\mathfrak{v}\,(\alpha)=\mathrm{V}\;,\;\mathfrak{v}\,(\beta)=\mathrm{F}$ 

A valoração de  $\alpha \leftrightarrow \beta$ é verdadeira se e somente se a valoração de  $\alpha$  é igual à valoração de  $\beta$ :<br>  $\mathfrak{v}(\alpha \leftrightarrow \beta) = V \iff \mathfrak{v}(\alpha) = \mathfrak{v}(\beta)$ 

A valoração de  $\alpha \leftrightarrow \beta$ é falsa se e somente se a valoração de  $\alpha$  não é igual à valoração de  $\beta$ :<br>  $\mathfrak{v}(\alpha \leftrightarrow \beta) = F \iff \mathfrak{v}(\alpha) \neq \mathfrak{v}(\beta)$ 

## Tablôs semânticos

Como vimos, as tabelas de verdade são uma ferramenta que nos permite analisar as fórmulas para cada caso de valoração, o que nos permite determinar se elas são tautologias, contradições ou contingentes. Também podemos usar as tabelas de verdade para comparar fórmulas, e assim dizer se são contraditórias entre si, equivalentes ou se uma é conseqüência lógica da outra.

Contudo, digamos que nosso interesse seja apenas determinar se uma fórmula é tautológica ou um argumento é válido. Caso a fórmula ou o argumento seja complexo, poderíamos demorar muito até terminar a tabela, ou, no caso de ser uma contingência ou um argumento inválido, encontrar a valoração na qual a fórmula é falsa, ou a premissa seja verdadeira enquanto a conclusão é falsa, respectivamente.

Neste caso, seria interessante um método que permite rapidamente determinar se existe alguma valoração na qual a fórmula seja falsa ou a premissa seja verdadeira, ou uma valoração na qual a premissa seja verdadeira enquanto a conclusão seja falsa. Este método é a construção dos tablôs semânticos.

Tablôs semânticos - também conhecidos como tableaux ou árvores - consistem num método de provar que uma fórmula é tautologia ou que um argumento é válido por contradição.

Provar por contradição consiste em provar a verdade de  $\psi$  supondo que  $\psi$  é falso, desenvolvendo a idéia da falsidade até chegar a uma contradição. Oras, se  $\psi$  é falso é contraditório, então  $\psi$  é verdadeiro.

Em outras palavras, se  $\mathfrak{v}(\psi) = \mathbf{F} \Longrightarrow \mathfrak{v}(\varphi) = \mathbf{V}$ ,  $\mathfrak{v}(\varphi) = \mathbf{F}$ então devemos inferir  $\mathfrak{v}(\psi) = V$ 

#### Tablôs de Fórmulas

#### Exemplo 1

Comecemos então com as tautologias. Vamos provar que a fórmula (ou mais precisamente, esquema de fórmula)  $\alpha \rightarrow (\beta \rightarrow \alpha)_{\acute{e}}$  uma tautologia. O primeiro passo consiste em supor que ela seja falsa: F

$$
\alpha \to (\beta \to \alpha)
$$

Agora desenvolveremos esta suposição. A fórmula consiste em uma implicação que tem  $\alpha$  como antecedente e  $\alpha \rightarrow \beta$  como consequente. Como vimos anteriormente, o valor de uma implicação é *falso* se e somente se o antecedente é *verdadeiro* e o consequente, *falso*. Portanto, vamos inserir isto no tablô.<br>  $\mathbf{F} \quad \alpha \to (\beta \to \alpha)$ 

$$
\mathbf{F} \overset{\mathbf{v}}{\rightarrow} \overset{\mathbf{v}}{\rightarrow} \overset{\alpha}{\rightarrow} \alpha
$$

É feita uma marca  $(\heartsuit)$  nas fórmulas usadas, pois estas não podem ser usadas novamente.

Mais uma vez, se  $\beta \rightarrow \alpha$  é falso, então o antecedente  $\beta$ é verdadeiro enquanto o consequente  $\alpha$  é falso:

$$
\begin{array}{ccc}\n\mathbf{F} & \alpha \rightarrow (\beta \rightarrow \alpha) \\
\mathbf{F} & \mathbf{V} & \alpha \\
\mathbf{F} & \beta \rightarrow \alpha \\
\mathbf{V} & \beta \\
\mathbf{F} & \alpha\n\end{array}
$$

Este tablô nos mostra que  $\mathfrak{v}\ (\alpha\rightarrow(\beta\rightarrow\alpha))=\mathrm{F}\Longrightarrow\mathfrak{v}\ (\alpha)=\mathrm{V}\ ,\ \mathfrak{v}\ (\alpha)=\mathrm{F}$ 

Oras, a fórmula  $\alpha$  está com dois valores. Isto é contradição. Supor que  $\alpha \rightarrow (\beta \rightarrow \alpha)$ <sub>seja</sub> falso nos leva a uma contradição. Assim sendo,  $\alpha \rightarrow (\beta \rightarrow \alpha)_{\mbox{\scriptsize sempre}}$ é verdadeira, ou seja, é uma tautologia.

#### Exemplo 2

Passemos agora para um caso mais complicado. Vamos provar que a fórmula que descreve o *modus tollens*,  $(\neg \beta \land (\alpha \rightarrow \beta)) \rightarrow \neg \alpha$ , é tautológica.

O primeiro passo. Supor que ela seja falsa:<br>  $\mathbf{F} \quad (\neg \beta \land (\alpha \rightarrow \beta)) \rightarrow \neg \alpha$ 

F

Já sabemos como proceder no caso da falsidade de uma implicação:

$$
\begin{array}{ccc} (\neg \beta \land (\alpha \to \beta)) \to \neg \alpha \\ \mathbf{V} & \neg \beta \land (\alpha \to \beta) \\ \mathbf{F} & \neg \alpha \end{array}
$$

Na terceira linha temos a falsidade da negação de  $\alpha$ . Oras, se estamos supondo que a negação de uma fórmula é falsa, então temos que supor que a fórmula seja verdadeira:

$$
\mathbf{F} \quad (\neg \beta \land (\alpha \to \beta)) \to \neg \alpha \blacktriangleright
$$
\n
$$
\mathbf{V} \quad \neg \beta \land (\alpha \to \beta)
$$
\n
$$
\mathbf{F}_{\mathbf{V}} \neg \alpha \blacktriangleright
$$

Como acabamos com o fragmento  $\neg \alpha$ , marcamos isto. Agora voltemos nossa atenção à segunda linha, na qual temos a verdade de uma conjunção. Uma

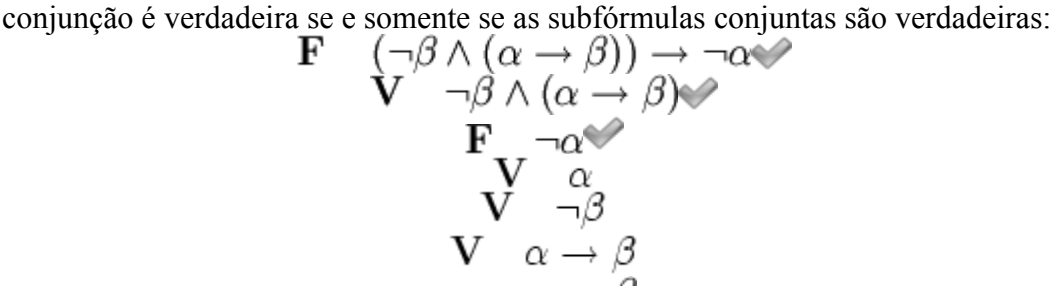

Na quinta linha temos a verdade da negação de  $\beta$ . Oras, se estamos supondo que a negação de uma fórmula é verdadeira, devemos supor que a fórmula seja falsa.

$$
\begin{array}{ccc}\n\mathbf{F} & (\neg \beta \land (\alpha \to \beta)) \to \neg \alpha \\
\mathbf{V} & \neg \beta \land (\alpha \to \beta) \rightarrow \\
& \mathbf{F} & \neg \alpha \\
& \mathbf{V} & \alpha \\
& \mathbf{V} & \neg \beta \rightarrow \\
& \mathbf{F} & \beta\n\end{array}
$$

Agora, lidar com a verdade de  $\alpha \rightarrow \beta_{\hat{\theta}}$  mais complicado. Afinal, uma implicação entre duas fórmulas é verdadeira em dois casos, quando o antecedente é falso *ou* o conseqüente é verdadeiro.

O tablô fica, então, desta forma:

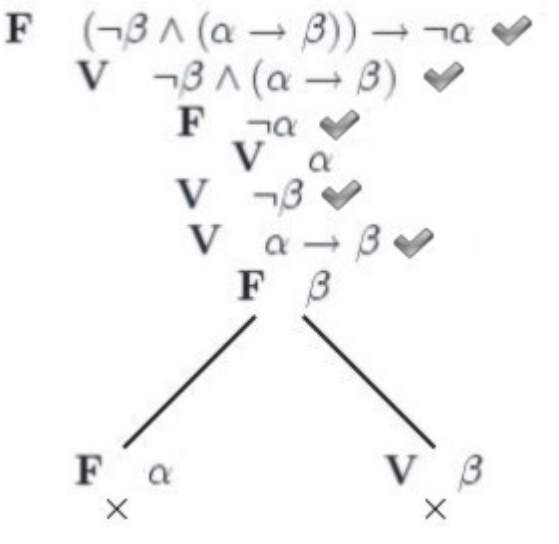

Sempre que uma fórmula tem duas condições alternativas para receber uma determinada valoração, o tablô é ramificado; e é necessário que todos os ramos caiam em contradição para que a fórmula seja tautológica.

#### Exemplo 3

Façam mais usuais. Uma das leis de Morgan,  $\neg (\alpha \lor \beta) \leftrightarrow (\neg \alpha \land \neg \beta)$ parece bastante adequada para este fim.

O primeiro passo já sabemos muito bem qual é:

$$
\mathbf{F} \quad \neg \left( \alpha \vee \beta \right) \leftrightarrow \left( \neg \alpha \wedge \neg \beta \right)
$$

Se estamos supondo a falsidade da bi-implicação entre duas subfórmulas, temos que supor que uma é falsa e a outra é verdadeira. Já temos uma ramificação:

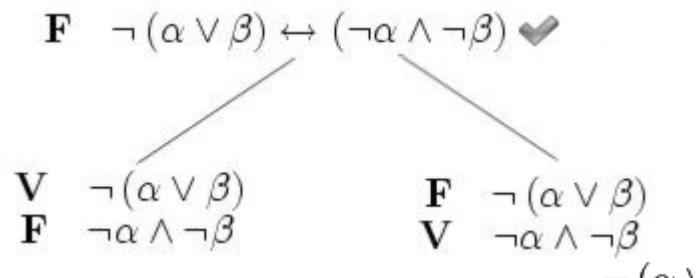

Analisemos primeiramente no ramo da esquerda, a fórmula  $\neg (\alpha \lor \beta)$ , que está marcada como verdadeira. Já sabemos bem como lidar com a verdade de uma negação:

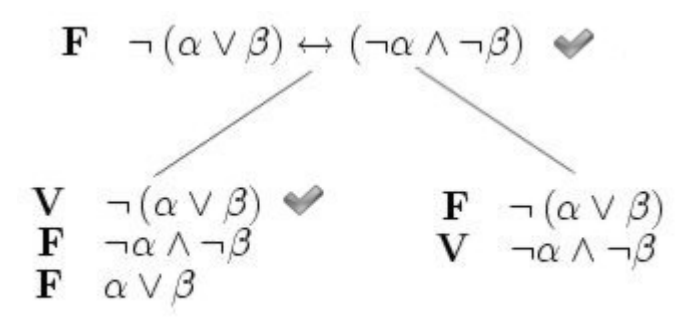

Agora temos uma situação nova: a falsidade de uma disjunção. Oras! Se estamos supondo que a disjunção entre duas fórmulas é falsa, temos que supor que ambas são falsas:

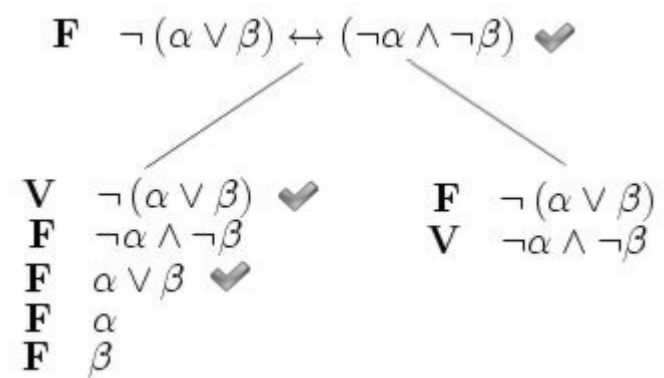

Mais uma novidade para nós: a falsidade de uma conjunção. Sabemos que a obriga a ramificar o tablô:

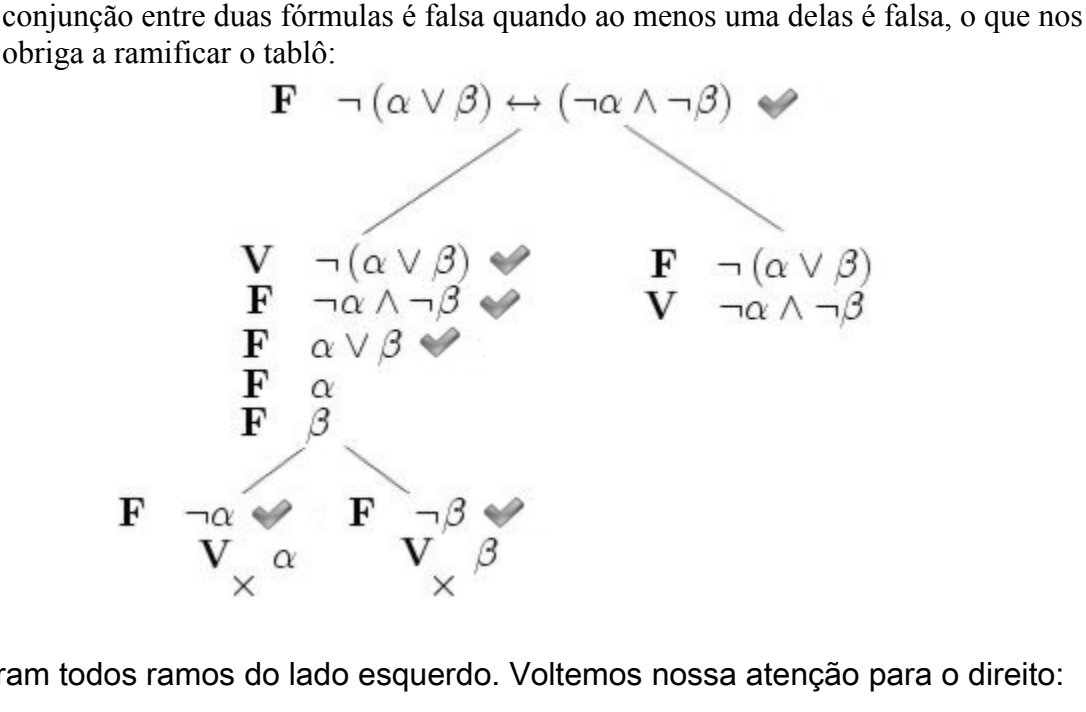

Fecharam todos ramos do lado esquerdo. Voltemos nossa atenção para o direito:

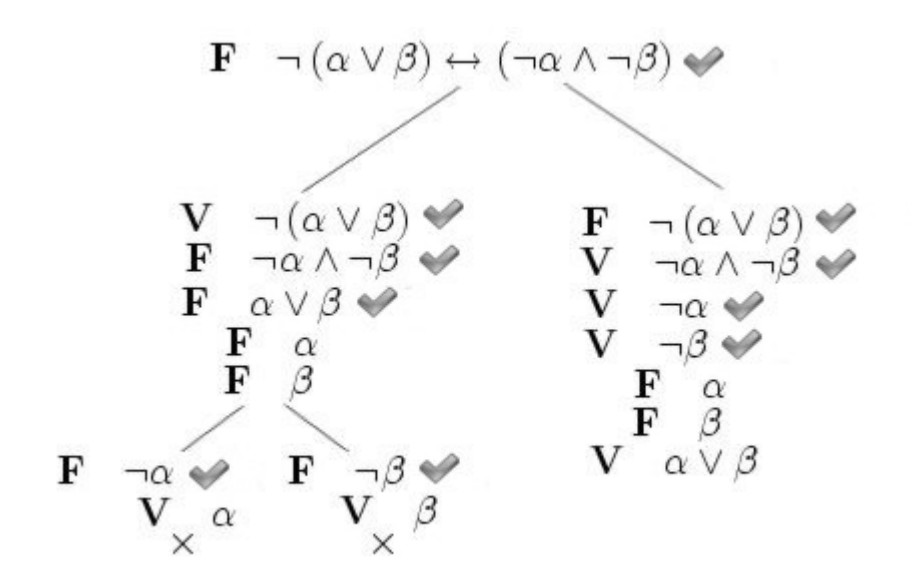

Já estão feitos todos casos conhecidos até chegarmos a um caso novo: a verdade de uma disjunção. Sabemos que uma disjunção entre duas fórmulas é verdadeira se e somente se ao menos uma das fórmulas for verdadeira. Isto nos obriga a ramificar o tablô:

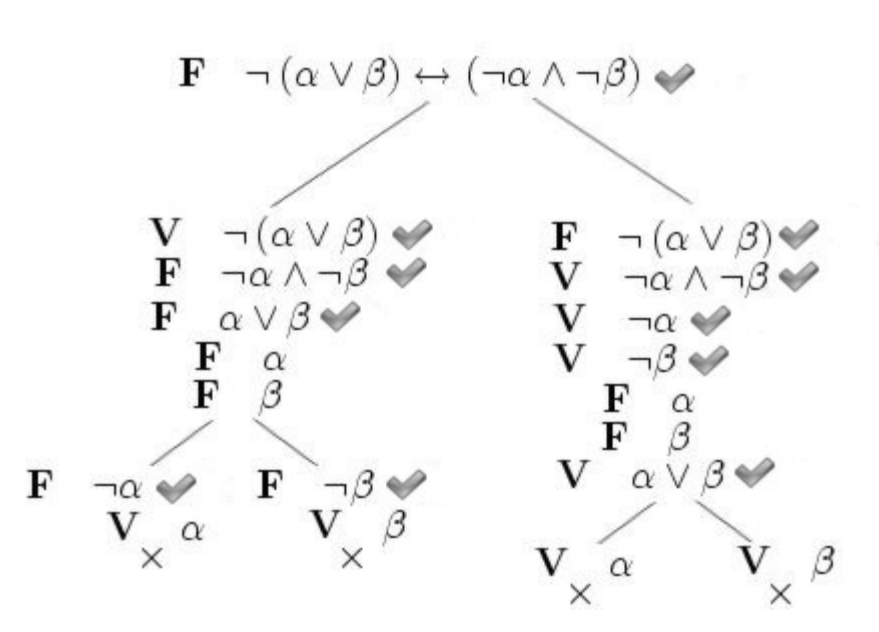

Como podemos ver, o tablô fechou em todos os seus ramos. A fórmula é, portanto, tautológica.

Obs: Na verdade estamos trabalhando aqui com esquemas de fórmulas. Como já foi explicado, chamar "esquemas de fórmulas" por "fórmulas" é uma economia de linguagem.

Agora vejamos como fica o tablô no caso de uma contradição, tal como a negação da primeira tautologia que fizemos tablô,  $\neg (\alpha \rightarrow (\beta \rightarrow \alpha))$ .<br>  $\mathbf{F} \rightarrow (\alpha \rightarrow (\beta \rightarrow \alpha))$ 

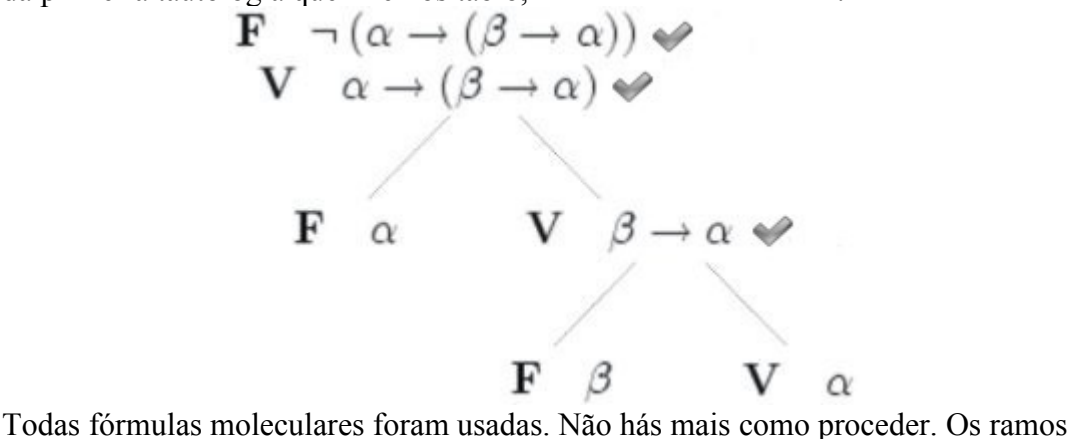

do tablo ficaram abertos. Não caímos em contradição ao supor que a fórmula seja falsa. Portanto ela não consiste numa tautologia.

#### Exemplo 5

Vejamos agora como fica um tablô de uma fórmula contingente, tal como

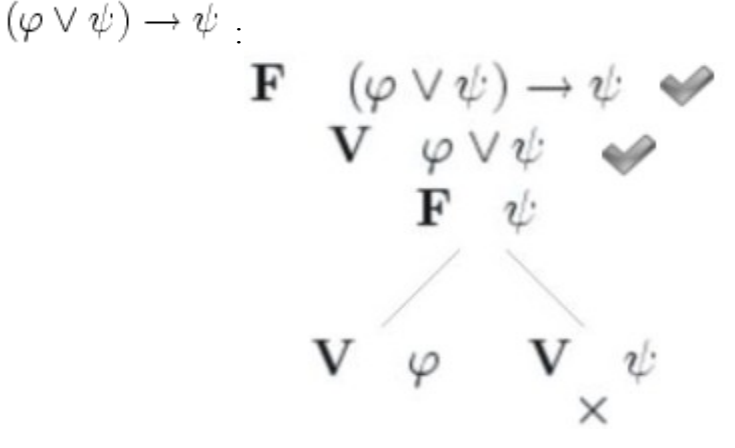

Mesmo que algum(ns) ramo(s) feche(m), e não necessariamente um tablô de uma fórmula contingente terá ramos fechados, outro(s) continua(m) aberto(s).

#### Regras de Construção de Tablôs

Segue adiante as regras de construção de tablôs:

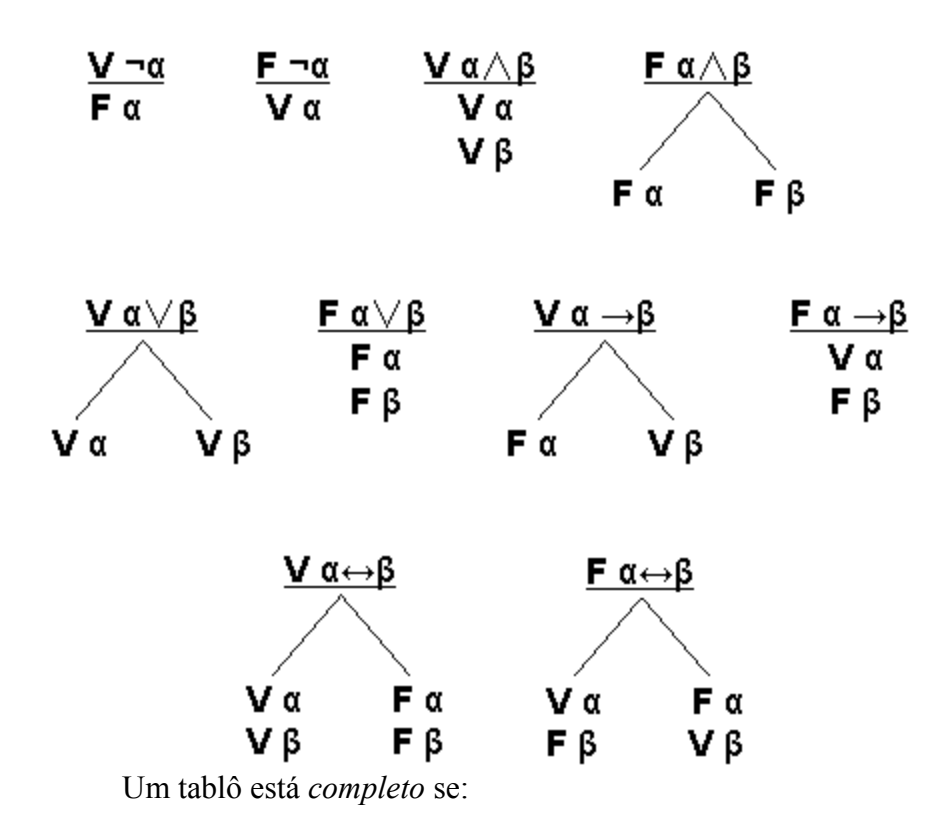

•todos ramos do tablô fecharem (caírem em contradição). Neste caso a fórmula é tautológica ou argumento é válido.

Ou se:

•todas fórmulas moleculares do tablô foram usadas. Neste caso, se algum ramo ficar aberto (não cair em contradição) então a fórmula não é tautológica ou o argumento não é válido.

### Exercício

Determine por tablôs semânticos se as seguintes fórmulas são ou não são tautológicas:

$$
1(A \wedge B) \rightarrow \neg\neg A
$$
  
\n
$$
2.A \rightarrow \neg A
$$
  
\n
$$
3(C \rightarrow (D \rightarrow E)) \rightarrow ((C \rightarrow D) \rightarrow (C \rightarrow E))
$$
  
\n
$$
4 \neg P \rightarrow (P \rightarrow Q)
$$
  
\n
$$
5P \rightarrow (P \rightarrow Q)
$$
  
\n
$$
6(A \vee B) \rightarrow (A \wedge B)
$$
  
\n
$$
7(A \rightarrow (B \rightarrow C)) \leftrightarrow (B \rightarrow (A \rightarrow C))
$$

$$
g \neg (A \land B) \leftrightarrow (\neg A \lor \neg B)
$$
  
\n
$$
g \neg (A \land B) \leftrightarrow (\neg A \land \neg B)
$$
  
\n
$$
10.(P \rightarrow Q) \rightarrow P
$$
  
\n
$$
11.((P \rightarrow Q) \rightarrow P) \rightarrow P
$$

#### Tablôs de Argumentos

Para verificar se uma fórmula é tautológica, ou seja, sempre verdadeira, supomos que ela seja falsa, desenvolvemos esta suposição e, se cairmos em contradição, é porque a fórmula é mesmo tautológica.

De forma análoga, para verificar se um argumento é válido - ou seja, é de forma tal que sempre que as premissas forem verdadeiras, a conclusão também é verdadeira – supomos que ele seja inválido.

Se um argumento é inválido então as premissas podem ser verdadeiras enquanto a conclusão é falsa. É justamente isto que vamos supor.

#### Exemplo 1

Vejamos como ficara o tablô de um argumento que já conhecemos, o Modus tollens,<br> $\{A \rightarrow B, \neg B\} \models \neg A$ 

$$
\mathbf{V}_{\substack{\mathbf{V}^A \rightrightarrows B \\ \mathbf{F} \rightrightarrows A}}
$$

Oras, só muda o passo inicial em relação aos tablôs de fórmulas. Já sabemos como proceder agora:

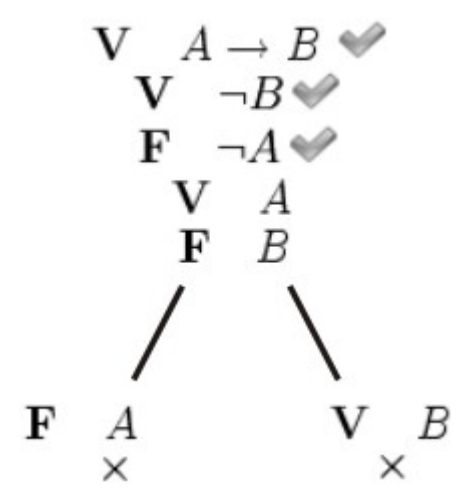

Agora vejamos como fica uma falácia no tablô. Peguemos uma que já conhecemos, tal como a afirmação do termo disjunto:

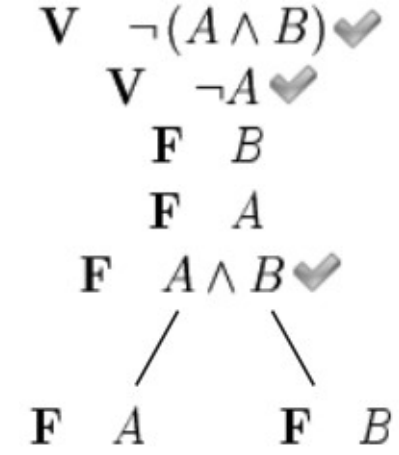

Não caímos em contradição ao supor que  $B$ seja falsa enquanto  $\neg$   $(A \wedge B)_{e}$   $\neg$   $A$ são verdadeiras. Portanto, Bnão é conclusão de um argumento válido do conjunto de premissas  $\{\neg (A \land B), \neg A\}$ 

#### Exercício

Determine por meio dos tablôs semânticos se os seguintes argumentos são válidos ou não. Lembre-se que as fórmulas à esquerda do símbolo ".'." são as premissas, enquanto as fórmulas à direita, as respectivas conclusões.

$$
1.\varphi : \varphi \lor \psi
$$
  
\n
$$
2.\{\varphi \to \psi, \psi \to \chi\} : \varphi \to \chi
$$
  
\n
$$
3.\delta \to \gamma : \neg \delta \to \neg \gamma
$$
  
\n
$$
4.\{\alpha \lor \beta, \neg \alpha\} : \beta
$$
  
\n
$$
5.\{\alpha \lor \beta, \alpha\} : \neg \beta
$$
  
\n
$$
6.\delta \to \gamma : \neg \gamma \to \neg \delta
$$
  
\n
$$
7.\{\varphi \to \psi, \psi \to \varphi\} : \varphi \leftrightarrow \psi
$$
  
\n
$$
8.\{\varphi \to \chi, \delta \to \chi\} : (\varphi \lor \delta) \to \chi
$$
  
\n
$$
9.\neg (\alpha \land \beta) : \neg \alpha
$$

## Dedução Natural

Até agora nós temos dois métodos que sempre determinam a validade de argumentos e fórmulas no CPC: as tabelas de verdade e os tablôs semânticos. Claro que também podemos determinar a validade de uma fórmula mostrando que esta se trata de uma instância de outra fórmula válida, ou por interdefinibilidade de operadores mostrar que ela é equivalente a uma outra fórmula válida, mas estes métodos não são aplicáveis em quaisquer circunstâncias. Agora aprenderemos um terceiro método que sempre determina a validade de fórmulas e argumentos no CPC, além de consistir em um método de derivação, a Dedução Natural.

Tomemos o seguinte argumento:

$$
\begin{array}{c}\nA \rightarrow \neg \neg B \\
\uparrow \\
\therefore B \lor (\neg \neg C \lor D)\n\end{array}
$$

As tabelas de verdade não parecem muito práticas neste caso. Afinal, temos quatro fórmulas atômicas, o que requer uma tabela de 16 linhas. Sem falar que teríamos muitas colunas também, dada a quantidade de sub-fórmulas.

A alternativa é provar a validade do argumento por tablôs. Contudo, repare que intuitivamente este argumento não passa da simples combinação de vários argumentos válidos, simples e que nós já conhecemos.

Temos o Modus Ponens:

$$
\begin{array}{l}\nA \rightarrow \neg \neg B \\
\vdots \neg \neg B\n\end{array}
$$

A eliminação da dupla negação:

$$
\bigcap_{\cdot\cdot}^{\neg B}
$$

Também sabemos que se uma fórmula  $\varphi$ é verdadeira, então entre  $\varphi$ e uma fórmula arbitrária  $\psi$ , ao menos uma é verdadeira. Ou seja:

$$
_{\cdot }^{\varphi }\cdot \varphi \vee \psi
$$

Este argumento é chamado de "Expansão". Oras, o seguinte argumento é obviamente uma instância da expansão:

$$
\stackrel{B}{\therefore} B \vee (\neg \neg C \vee D)
$$

Se sabemos de tudo isso, então porque usar o método de tablôs semânticos se estes nos obrigam a considerar o valor de proposições arbitrárias como  $(\neg\neg C \lor D)$ , assim como lidar com os valores de  $\neg\neg B$  e de  $\neg B$ , quando sabemos que a primeira é equivalente a  $B$ ?

É justamente isto que a Dedução Natural permite: por meio de um pequeno número de regras de inferência, demonstrar a validade de uma infinidade fórmulas e argumentos sem a necesidade de considerar os valores que cada fórmula ou subfórmula recebe. Ou seja, não estamos mais lidando com a semântica, mas com a sintaxe.

Agora incrementaremos nossa notação e terminologia. Até agora usamos o martelo semântico, " $\vdash$ ". Agora usaremos o martelo sintático, " $\vdash$ ".

A leitura que fazemos de cada:

 $\alpha$  é consequência semântica de  $\Gamma$ , ou  $\Gamma$  implica semanticamente em  $\alpha$ .

 $\Gamma \vdash \alpha$ 

 $\Gamma \models \alpha$ 

 $\alpha$  é consequência sintática de  $\Gamma$ , ou a partir de  $\Gamma$  prova-se  $\alpha$ .

 $\models \alpha$ 

 $\alpha$  é uma fórmula válida (tautologia no caso do CPC).

 $\vdash \alpha$ 

 $\alpha$  é um teorema.

É dito de um sistema lógico que ele é correto se ele verifica a seguinte

propriedade:

 $\Gamma \vdash \alpha \Longrightarrow \Gamma \models \alpha$ 

Ou seja, que todos os argumentos sintaticamente válidos também são semanticamente válidos.

É dito de um sistema lógico que ele é completo se ele verifica a seguinte

propriedade:

 $\Gamma \models \alpha \Longrightarrow \Gamma \vdash \alpha$ 

Ou seja, que todos os argumentos semanticamente válidos também são sintaticamente válidos.

O CPC verifica ambas propriedades, ou seja, o CPC verifica que:

 $\Gamma \vdash \alpha \iff \Gamma \vDash \alpha$ Obviamente, isto também é verificado na instância em que  $\Gamma = \emptyset$ . Portanto:  $\vdash \alpha \iff \models \alpha$ Ou seja, todo teorema é tautologia e toda tautologia é teorema.

# Regras de Inferência Diretas

Nas disciplinas matemáticas como a lógica, a geometria, a aritmética etc., é preferível demonstrar o máximo (de teoremas, construções... válidos, obviamente) por meio do mínimo (de conceitos primitivos, axiomas, regras de inferência etc.). Na Dedução Natural trabalhamos apenas com regras de inferência. Para que a correção do sistema seja verificada, as regras escolhidas devem ser reconhecidas como válidas. A completude é um pouco mais complicada. Digamos que para verificar a completude o ideal seria ter duas regras para cada operador usado: uma que o insira e outra que o remova.

Trabalharemos primeiramente com as regras de infererência diretas. Como o nome sugere, estas regras regulam quais fórmulas podemo inferir diretamente de outras fórmulas.

- Dupla Negação (DP) Silogismo Disjuntivo (SD)
	-

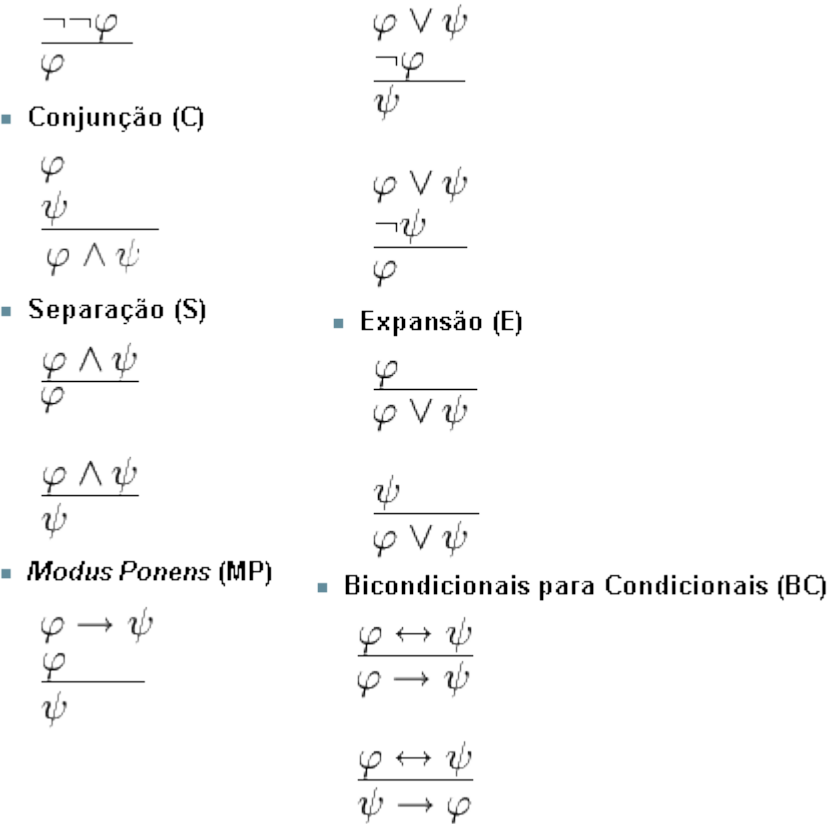

Agora vejamos como construir uma dedução usando as regras de inferência

diretas. Vamos provar aquele argumento da introdução:

$$
\{A\rightarrow \neg\neg B,A\}\vdash B\vee (\neg\neg C\vee D)
$$

O primeiro passo é colocar cada premissa em uma linha enumerada:

1. 
$$
A \rightarrow \neg \neg B
$$
 Premissa  
2. A  
Peromissa

2. 
$$
A
$$
 **Premissa**

Agora, aplicamos as regras de inferência que julgarmos úteis para chegar ao resultado esperado. Para cada nova fórmula inferida, inserimos uma linha enumerada, indicando à direita as linhas que contém as fórmulas a partir das quais foi efetuada a inferência, assim como a regra aplicada.

Por exemplo, vamos aplicar nas linhas 1 e 2 o Modus Ponens (MP):

1.  $|A \rightarrow \neg \neg B$  Premissa 2.  $|A$  **Premissa** 3.  $1,2 \text{ MP}$ 

Agora aplicaremos a regra de Dupla Negação (DN) na linha 3 a fim de derivar  $B$ . Então aplicaremos a Expansão (E) a fim de obter  $B \vee (\neg\neg C \vee D)$ 

1. 
$$
A \rightarrow \neg\neg B
$$
 Premissa  
\n2.  $A$  Premissa  
\n3.  $\neg\neg B$  1,2 MP  
\n4.  $B$  3 DN  
\n5.  $B \lor (\neg\neg C \lor D)$  4 E

Ou seja, sob o conjunto de premissas  $\{A\rightarrow\neg\neg B,A\}$ , derivamos, por meio de inferências reconhecidas como válidas,  $B \vee (\neg\neg C \vee D)$  Portanto,  ${A \rightarrow \neg\neg B, A} \vdash B \lor (\neg\neg C \lor D)$ 

Repare também que na linha 3 provamos que  $\{A\rightarrow\neg\neg B,A\}\vdash\neg\neg B,$  e na linha 4,  $\{A \rightarrow \neg\neg B, A\} \vdash B$ 

Façamos mais uma derivação a fim de aplicar outras regras. Vamos provar que  ${A \leftrightarrow B, B \land C} \vdash A \land B$ 

1.  $A \leftrightarrow B$  **Premissa** 

2. 
$$
B \wedge C
$$
 Premissa

- 3.  $|B \rightarrow A$  1 BC
- 4. **2 S**
- 5.  $\bm{A}$  **3,4 MP**
- 6.  $A \wedge B$  **5,4 C**

Nas linhas 1 e 2 temos as premissas  $A \leftrightarrow B$ e  $B \wedge C$ , respectivamente.

Aplicamos Bi-condicionais para Condicionais (BC) na linha 1 e derivamos  $B\to A$ na linha 3. Então aplicamos Separação (S) na linha 2 a fim de derivar  $B$ na linha 4. Aplicamos *Modus Ponens* nas linhas 3 e 4 a fim de derivar  $A$  na linha 5. Então aplicamos Conjunção (C) nas linhas 5 e 4 a fim de derivar  $A\land B$  . Q.e.d

## **Exercícios**

Prove por dedução natural que:

- 1.
- 2.
- 3.

# Trabalhando com Hipóteses

Você deve ter reparado que faltou uma regra para inserir a negação, assim como uma regra para inserir a implicação independentemente da bi-implicação. Para tal, fazemos uso das regras hipotéticas, ou seja, regras que nos permitem trabalhar com hipóteses.

Em Dedução Natural, hipóteses são quaisquer fórmulas bem construídas que inserimos na derivação sem derivá-las de quaisquer outras fórmulas. Com as regras hipotéticas, nosso sistema fica completo. Vejamos então um esquema geral para trabalhar com as hipóteses.

1.  $\varphi$  **Premissa** 2. **Hipótese**

Inserimos uma hipótese  $\psi$ na linha 2. Isto nos obriga a inserir uma linha vertical. Esta linha permanecerá aí até aplicarmos uma regra hipotética que remova-a. Até então, tudo o que derivarmos por meio das regras diretas estará à direita da linha de hipótese:

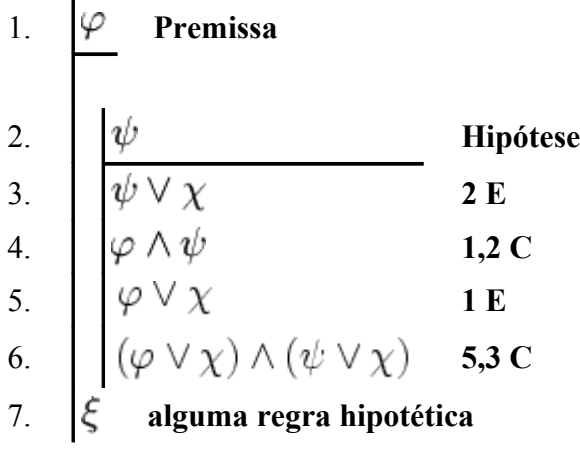

Também podemos levantar hipóteses dentro de hipóteses, inserindo novas linhas verticais:

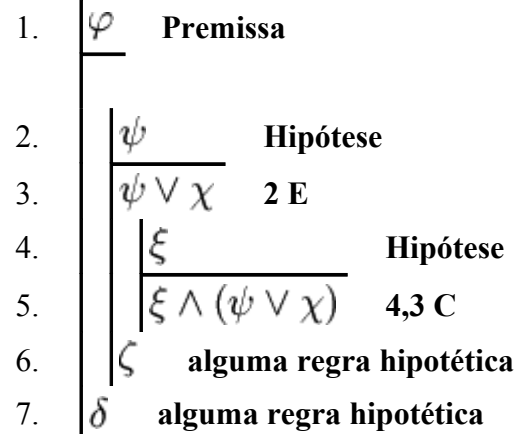

Antes de apresentarmos as regras hipotéticas, lembre-se de sempre respeitar as seguintes prescrições:

- 1. Introduzir uma linha vertical para cada nova hipótese.
- 2. Uma vez que uma linha é descartada, não usar mais qualquer fórmula que esteja a sua direita.
- 3. As hipóteses devem ser descartadas na ordem inversa nas quais são levantadas.
- 4. Uma dedução não está terminada enquanto não forem descartadas todas as hipóteses.

## Redução ao Absurdo (RAA)

Se a partir de uma hipótese  $\varphi$  derivarmos uma contradição, então descartamos a hipótese e introduzimos  $\neg \varphi$  na derivação.

Um exemplo:

1. 
$$
\alpha
$$
 Premissa  
\n2.  $\sqrt{\frac{\pi \alpha}{\alpha \wedge \pi \alpha}}$  Hipótese  
\n3.  $\alpha \wedge \pi \alpha$  1,2 C  
\n4.  $\pi \alpha$  2,3 RAA

Na linha 1 temos  $\alpha$  como premissa. Na linha 2 levantamos a hipótese  $\neg \alpha$ . Na linha 3 aplicamos a conjunção em  $\alpha$  e  $\neg \alpha$ , obtendo a contradição  $\alpha \wedge \neg \alpha$ . Como a partir da hipótese derivamos uma contradição, a descartamos e deduzimos sua negação,  $\neg\neg\alpha$ . Portanto,  $\alpha \vdash \neg \neg \alpha$ 

## Regra de Prova Condicional (RPC)

Se ao levantarmos uma hipótese  $\varphi$ inferimos  $\psi$ , então podemos descartar a hipótese e inserir  $\varphi \to \psi$  na derivação.

Por exemplo:

1. 
$$
\alpha \rightarrow \beta
$$
 Premissa  
\n2.  $\beta \rightarrow \gamma$  Premissa  
\n3.  $\alpha$  Hipótese  
\n4.  $\beta$  1,3 MP  
\n5.  $\alpha \rightarrow \gamma$  2,4 MP  
\n6.  $\alpha \rightarrow \gamma$  2,5 RPC

Aqui temos as premissas  $\alpha \to \beta$  e  $\beta \to \gamma$ nas linhas 1 e 2, respectivamente. Na linha 3 levantamos a hipótese  $\alpha$ . Aplicando *Modus Ponens* nas linhas 1 e 3, inferimos  $\beta$ na linha 4. Aplicando *Modus Ponens* nas linhas 2 e 4, inferimos  $\gamma$  na

linha 5. Dado que apartir de  $\alpha$  inferimos  $\gamma$ , descartamos a hipótese e inserimos  $\alpha \rightarrow \gamma$ na dedução. Portanto,  $\{\alpha \rightarrow \beta, \beta \rightarrow \gamma\} \vdash \alpha \rightarrow \gamma$ 

### **Exercícios**

Fazendo uso das regras hipotéticas, demonstre que:

- 1.  $P \rightarrow Q \vdash P \rightarrow (Q \lor C)$ 2.  $P \rightarrow \neg P \vdash \neg P$ 3.  $A \vee B \vdash \neg A \rightarrow B$ 4.
- 5.

# Regras de Inferência Derivadas

Por meio das regras de inferência diretas e hipotéticas podemos demonstrar vários raciocínios bastante recorrentes. Estes raciocíonios, uma vez demonstrados, podem ser usados como regras de inferência diretas. Elas não são necessárias, mas são bastante úteis, tornando nossas derivações muito mais sucintas. Anteriormente demonstramos dois raciocínios que nos serão úteis como regras de inferência derivadas:

• **Dupla Negação em ambas direções (DN)**

$$
\frac{\neg \neg \varphi}{\varphi}
$$

• **Silogismo Hipotético (SH)**

$$
\begin{array}{c}\n\alpha \to \beta \\
\beta \to \gamma \\
\alpha \to \gamma\n\end{array}
$$

Vamos ampliar nossa lista de regras de inferência derivadas, demonstrado uma por uma:

## Repetição (R)

 $\alpha \vdash \alpha$ 1.  $\alpha$  **Premissa** 

2.  $\Box \Box \alpha$  1 DN 3.  $\alpha$  2 DN

## Modus Tollens (MT)

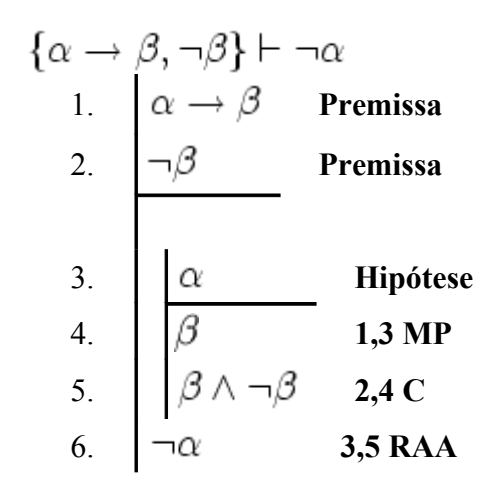

## Prefixação (PRF)

$$
\alpha \vdash \beta \to \alpha
$$
\n1. 
$$
\alpha
$$
 Premissa\n2. 
$$
\beta
$$
 Hipótese\n3. 
$$
\beta \to \alpha
$$
 2,3 RPC

## Contraposição (CT)

Aproveitaremos o Modus Tollens como regra de inferência.  $\alpha \rightarrow \beta \vdash \neg \beta \rightarrow \neg \alpha$ 1.  $\alpha \rightarrow \beta$  **Premissa** 2. **Hipótese** 3. **1,2 MT**

Agora tente você provar a recíproca, ou seja, que  $\neg \beta \rightarrow \neg \alpha \vdash \alpha \rightarrow \beta$ 

## Contradição (CTR)

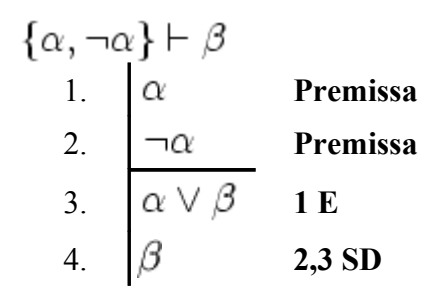

4.  $\neg \beta \rightarrow \neg \alpha$  2,3 RPC

## Lei de Duns Scot (DS)

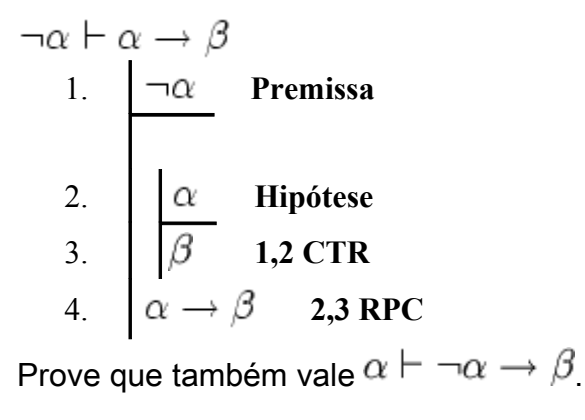

## Lei De Morgan I (DM)

$$
\neg (\alpha \lor \beta) \vdash \neg \alpha \land \neg \beta
$$
\n01. 
$$
\begin{array}{c|c}\n\hline\n\vdash (\alpha \lor \beta) & \text{Premissa} \\
02. & \alpha \lor \beta & \text{Lipótese} \\
03. & (\alpha \lor \beta) \land \neg (\alpha \lor \beta) & \text{1,3 C} \\
\hline\n04. & (\alpha \lor \beta) \land \neg (\alpha \lor \beta) & \text{1,3 C} \\
05. & \neg \alpha & \text{2,4 RAA} \\
06. & \beta & \text{Hipótese} \\
07. & \alpha \lor \beta & \text{6 E} \\
08. & (\alpha \lor \beta) \land \neg (\alpha \lor \beta) & \text{1,7 C} \\
09. & \neg \beta & \text{6,8 RAA} \\
10. & \neg \alpha \land \neg \beta & \text{5,9 C}\n\end{array}
$$

Agora tente você provar a recíproca, ou seja, que  $\neg\alpha \wedge \neg\beta \vdash \neg(\alpha \vee \beta)$ 

## Lei De Morgan II (DM)

$$
\neg (\alpha \land \beta) \vdash \neg \alpha \lor \neg \beta
$$
\n01. 
$$
\boxed{\neg (\alpha \land \beta)}
$$
 Premissa\n02. 
$$
\boxed{\neg (\neg \alpha \lor \neg \beta)}
$$
 Hipótese\n03. 
$$
\boxed{\neg \alpha \lor \neg \beta}
$$
 Hipótese\n04. 
$$
\boxed{\neg \alpha \lor \neg \beta}
$$
 
$$
3 E
$$
\n05. 
$$
\boxed{\neg \alpha \lor \neg \beta} \land \neg (\neg \alpha \lor \neg \beta) \quad 5,2 C
$$
\n06. 
$$
\boxed{\neg \alpha}
$$
 
$$
3,5 \text{ RAA}
$$
\n6 DN

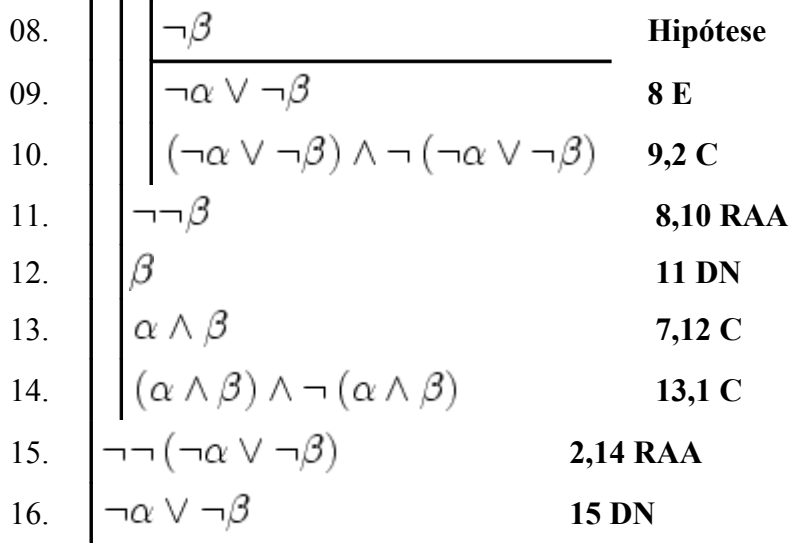

Tente você agora provar a recíprova, ou seja, que  $\neg\alpha \vee \neg\beta \vdash \neg\, (\alpha \wedge \beta)$ 

## Lista das Regras Derivadas

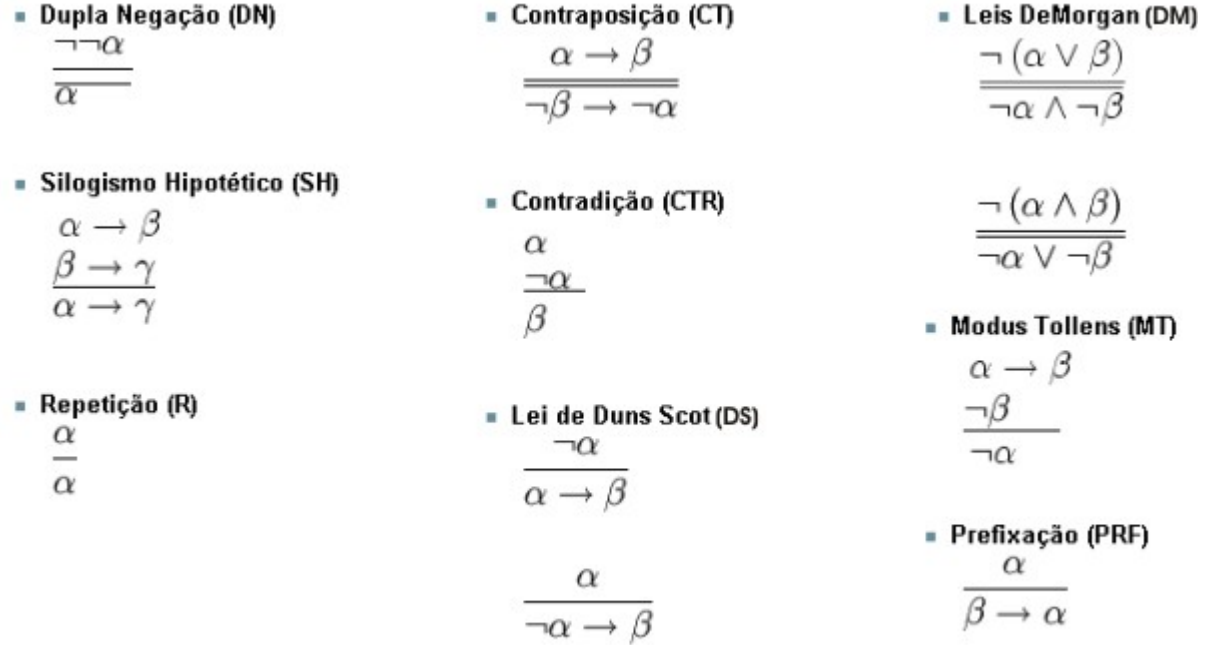

## **Exercícios**

Valendo-se das regras derivadas, prove que:

1. 
$$
\{(A \land B) \to C, \neg C\} \vdash \neg A \lor \neg B
$$
  
\n2. 
$$
\neg (A \land \neg B) \vdash A \to B
$$
  
\n3. 
$$
\neg A \to B \vdash A \lor B
$$
  
\n4. 
$$
\{A \to C, B \to C\} \vdash (A \lor B) \to C
$$
  
\n5. 
$$
\neg (A \to B) \vdash A \land \neg B
$$
  
\n6. 
$$
A \to B \vdash (A \lor C) \to (B \lor C)
$$

# **Teoremas**

Agora não temos mais premissas para trabalhar, devemos nos limitar às hipóteses. Algumas estratégias para provar teoremas podem ser traçadas:

• **Por redução ao absurdo**

Para provar  $\neg \varphi$ , levante a hipótese  $\varphi$ e derive dela uma contradição e aplique RAA.

Para provar  $\varphi$ , levante a hipótese  $\neg \varphi$ e derive dela uma contradição, aplique RAA e então DN.

## • **Por regra para condicionais**

Para provar  $\varphi \to \psi$ , levante o antecedente  $\varphi$ como hipótese, derive  $\psi$ e então aplique RPC.

Para provar  $\varphi \leftrightarrow \psi$ , prove  $\varphi \rightarrow \psi_e \psi \rightarrow \varphi$ , como explicado acima, e então aplique CB.

$$
\vdash \neg (A \land \neg A)
$$
\n1. 
$$
\begin{array}{c|c}\nA \land \neg A & \text{Hipótese} \\
2. & \neg (A \land \neg A) & 1 \text{RA}\n\end{array}
$$

## Exemplo 2

$$
\vdash A \lor \neg A
$$
\n1. 
$$
\begin{bmatrix}\n \neg (A \lor \neg A) & \text{Hipótese} \\
 \neg A \land \neg \neg A & \text{1 DM} \\
 3. & \neg \neg (A \lor \neg A) & \text{1,2 RAA} \\
 4. & A \lor \neg A & \text{3 DN}\n\end{bmatrix}
$$

$$
+ (A \rightarrow (A \rightarrow B)) \rightarrow (A \rightarrow B)
$$
  
\n1.  
\n1.  
\n
$$
\begin{array}{c}\nA \rightarrow (A \rightarrow B) & \text{Hipótese} \\
A \rightarrow B & \text{1,2 MP} \\
B & \text{3,2 MP} \\
A \rightarrow B & \text{2,6 RPC} \\
6. & (A \rightarrow (A \rightarrow B)) \rightarrow (A \rightarrow B) & \text{1,7 RPC}\n\end{array}
$$

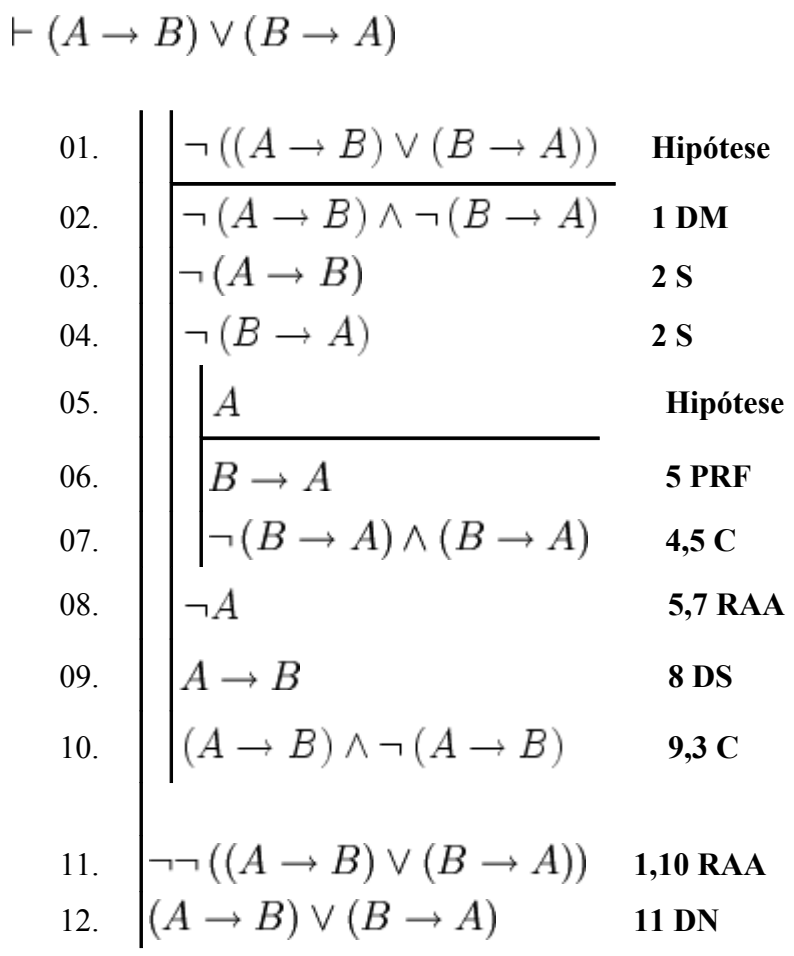

$$
\vdash ((P \rightarrow Q) \rightarrow P) \rightarrow P
$$
\n01.
$$
\begin{array}{|c|c|c|}\n\hline\n(P \rightarrow Q) \rightarrow P & \text{Hipótese} \\
\hline\n02. & \rightarrow P & \text{Hipótese} \\
\hline\n03. & \rightarrow P & \text{Hipótese} \\
\hline\n04. & \rightarrow Q & \text{Hipótese} \\
\hline\n05. & \rightarrow Q & \text{4,5 RAA} \\
\hline\n07. & \rightarrow Q & \text{4,5 RAA} \\
\hline\n08. & \rightarrow Q & \text{3,7 RPC} \\
\hline\n09. & \rightarrow P & \text{1,8 MP} \\
\hline\n10. & \rightarrow P & \text{2,10 RAA} \\
\hline\n11. & \rightarrow P & \text{2,10 RAA} \\
\hline\n12. & \rightarrow P & \text{1,1DN} \\
\hline\n13. & ((P \rightarrow Q) \rightarrow P) \rightarrow P & \text{1,12 RPC}\n\end{array}
$$

$$
+( (A \land B) \rightarrow C) \leftrightarrow (A \rightarrow (B \rightarrow C))
$$
  
\n01.  
\n02.  
\n03.  
\n04.  
\n05.  
\n06.  
\n07.  
\n08.  
\n09.  
\n01. Hipótese  
\n01. Hipótese  
\n02. Hipótese  
\n03.  
\n04.  
\n05.  
\n06.  
\n07.  
\n08.  
\n09.  
\n04 $\rightarrow$  (B  $\rightarrow$  C) 2,6 RPC  
\n08.  
\n09.  
\n04 $\rightarrow$  (B  $\rightarrow$  C) 2,6 RPC  
\n10.  
\n01.  
\n02.  
\n03.  $\text{AP} \rightarrow \text{CP} \rightarrow \text{CP} \rightarrow \text{CP} \rightarrow \text{CP}$   
\n04 $\rightarrow$  (B  $\rightarrow$  C) 2,6 RPC  
\n05.  
\n16.  
\n07.  
\n08.  
\n09.  
\n01.  
\n02.  
\n03.  
\n04 $\rightarrow$  (B  $\rightarrow$  C) 10,14 RPC  
\n11.  
\n05  
\n06.  
\n07.  
\n08.  
\n09.  
\n01.  
\n02.  
\n03.  
\n04 $\rightarrow$  (B  $\rightarrow$  C) 9,11 MP  
\n15.  
\n06.  
\n07.  
\n08.  
\n09.  
\n01.  
\n01.  
\n02.  
\n03.  
\n04 $\rightarrow$  (B  $\rightarrow$  C) 9,11 MP  
\n12.  
\n05  
\n06.  
\n07.  
\n08.  
\n09.  
\n01.  
\n01.  
\n02.  
\n03.  
\n04 $\rightarrow$  (B  $\rightarrow$  C) 9,11 MP  
\n15.  
\n04 $\rightarrow$  (B  $\rightarrow$  C) 10,14 RPC  
\n16.  
\n06.  
\n07.  
\n08.  
\n09.  
\n01.  
\n02.  
\n03.  
\n04 $\rightarrow$  (B  $\rightarrow$  C) 9,11 MP

## Exercícios

Prove os seguintes teoremas por dedução natural:

1. 
$$
\vdash A \leftrightarrow A
$$
  
\n2.  $\vdash A \leftrightarrow \neg\neg A$   
\n3.  $\vdash \neg(A \leftrightarrow \neg A)$   
\n4.  $\vdash A \rightarrow (B \rightarrow A)$   
\n5.  $\vdash (\neg A \rightarrow A) \rightarrow A$   
\n6.  $\vdash P \rightarrow (Q \rightarrow (P \land Q))$   
\n7.  $\vdash ((A \land B) \rightarrow C) \leftrightarrow ((A \land \neg C) \rightarrow \neg B)$   
\n8.  $\vdash (A \rightarrow (B \rightarrow C)) \rightarrow ((A \rightarrow B) \rightarrow (A \rightarrow C))$   
\n9.  $\vdash (D \rightarrow (B \rightarrow A)) \rightarrow (B \rightarrow (D \rightarrow A))$   
\n10.  $\vdash (P \rightarrow Q) \rightarrow ((P \rightarrow \neg Q) \rightarrow \neg P)$   
\n11.  $\vdash (A \rightarrow B) \rightarrow ((C \rightarrow B) \rightarrow ((A \lor C) \rightarrow B))$ 

É dada permissão para copiar, distribuir e/ou modificar este documento sob os termos da **Licença de Documentação Livre GNU**, Versão 1.2 ou qualquer versão posterior publicada pela [Free Software Foundation.](http://pt.wikipedia.org/wiki/Free_Software_Foundation) Uma cópia da licença está inclusa na seção intitulada ["Licença de](http://pt.wikibooks.org/wiki/GNU_FDL) [Documentação Livre GNU"](http://pt.wikibooks.org/wiki/GNU_FDL)

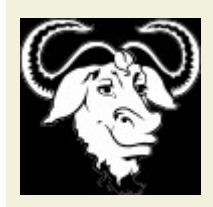

[Deutsch](http://pt.wikipedia.org/wiki/de:Vorlage:GFDL) - [English](http://pt.wikipedia.org/wiki/en:Template:GFDL) - [Español](http://pt.wikipedia.org/wiki/es:Plantilla:GFDL) - [Français](http://pt.wikipedia.org/wiki/fr:Mod?le:GFDL)  <http://www.gnu.org/copyleft/fdl.html>

[http://pt.wikibooks.org/wiki/L%C3%B3gica:\\_C%C3%A1lculo\\_Proposicional\\_Cl%C3](http://pt.wikibooks.org/wiki/L?gica:_C?lculo_Proposicional_Cl?ssico) [%A1ssico](http://pt.wikibooks.org/wiki/L?gica:_C?lculo_Proposicional_Cl?ssico)

### Autores:

<span id="page-61-1"></span><span id="page-61-0"></span>[Dante Cardoso Pinto de Almeida](#page-61-1) & outros membros da comunidade do [Wikibooks](#page-61-0) [lusófono.](#page-61-0)